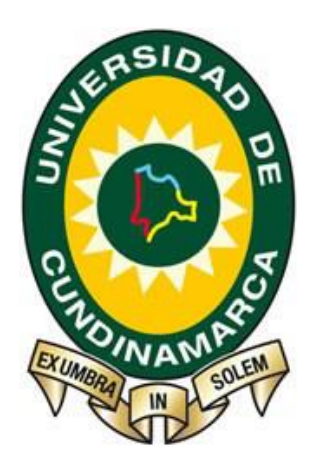

**Herramienta Didáctica en dos dimensiones del flujo de fluidos, sobre configuraciones geométricas regulares aplicando métodos numéricos**

> **Guiomar Alejandra Poveda Galvis Edison Mauricio Ramírez Forero**

 **Universidad De Cundinamarca Ingeniería de Sistemas, Facatativá Cundinamarca, Colombia 2017**

 **Herramienta Didáctica en dos dimensiones del flujo de fluidos, sobre configuraciones geométricas regulares aplicando métodos numéricos**

> **Guiomar Alejandra Poveda Galvis Edison Mauricio Ramírez Forero**

**Trabajo de Grado presentado como requisito parcial para optar al título de: Ingeniero de Sistemas**

> **Director (a): (Ingeniero)Oscar Javier Morera Zarate**

**Codirector (a): (Físico) José David Támara Jaramillo**

**Línea de Investigación: Software, Sistemas emergentes y Nuevas tecnologías**

> **Grupo de Investigación: GISTFA**

**Universidad de Cundinamarca Ingeniería de Sistemas, Facatativá Cundinamarca, Colombia 2017**

# <span id="page-2-0"></span>**TABLA DE CONTENIDO**

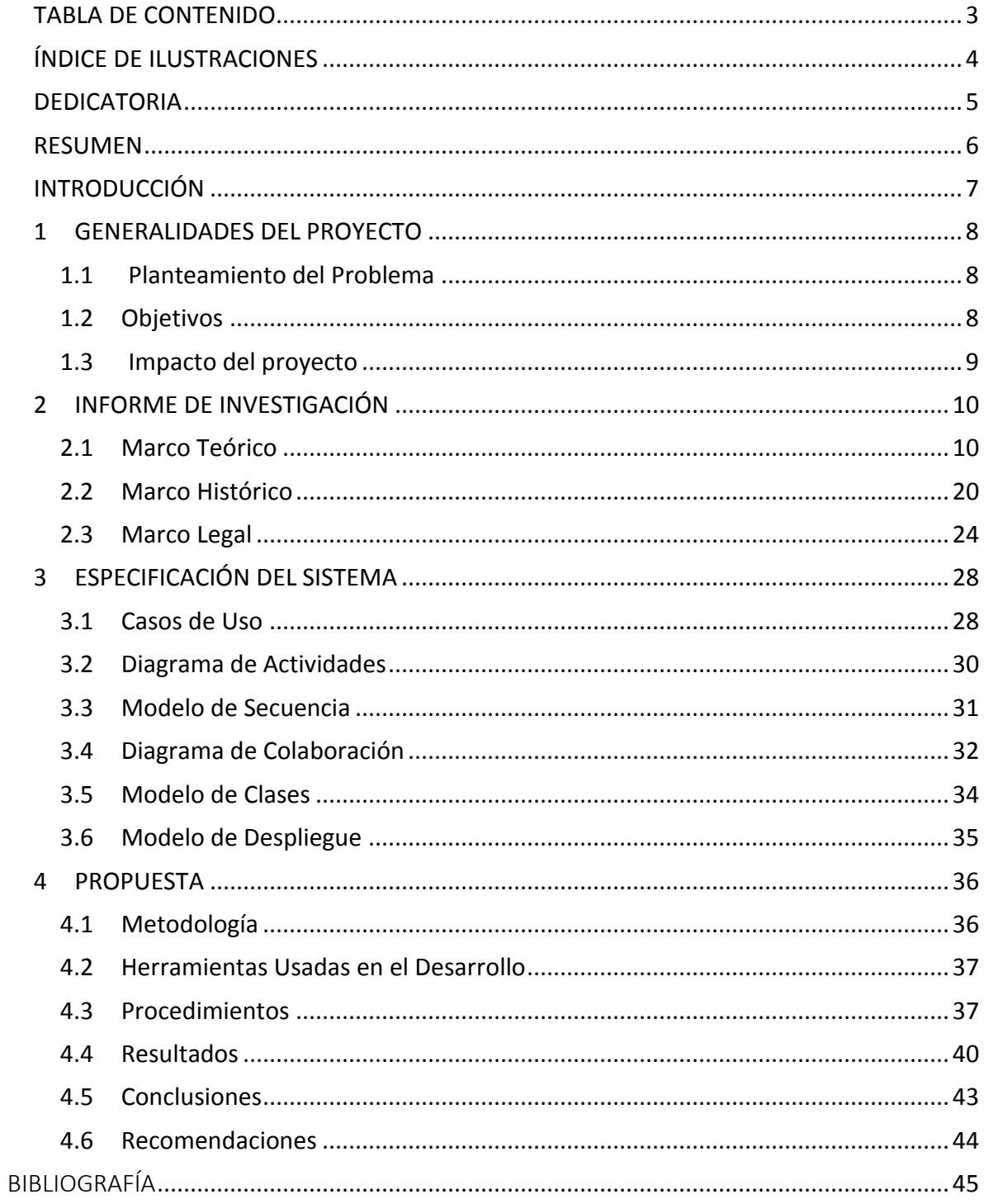

# **ÍNDICE DE TABLAS**

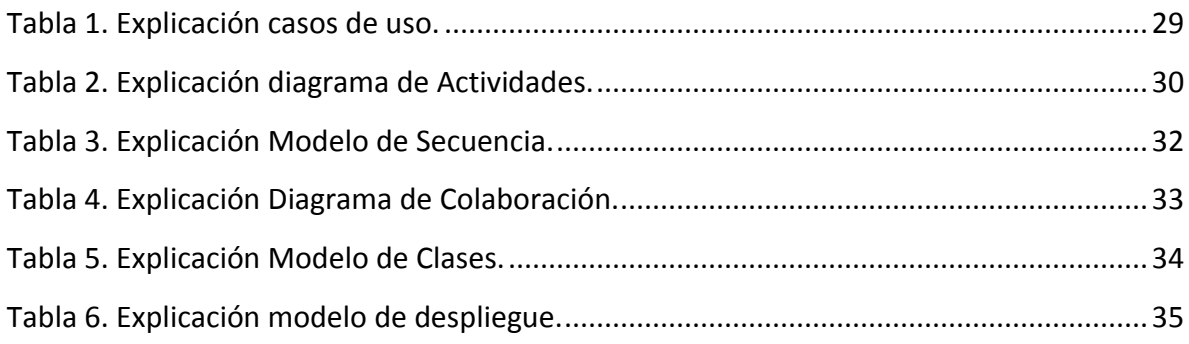

# **ÍNDICE DE ILUSTRACIONES**

<span id="page-3-0"></span>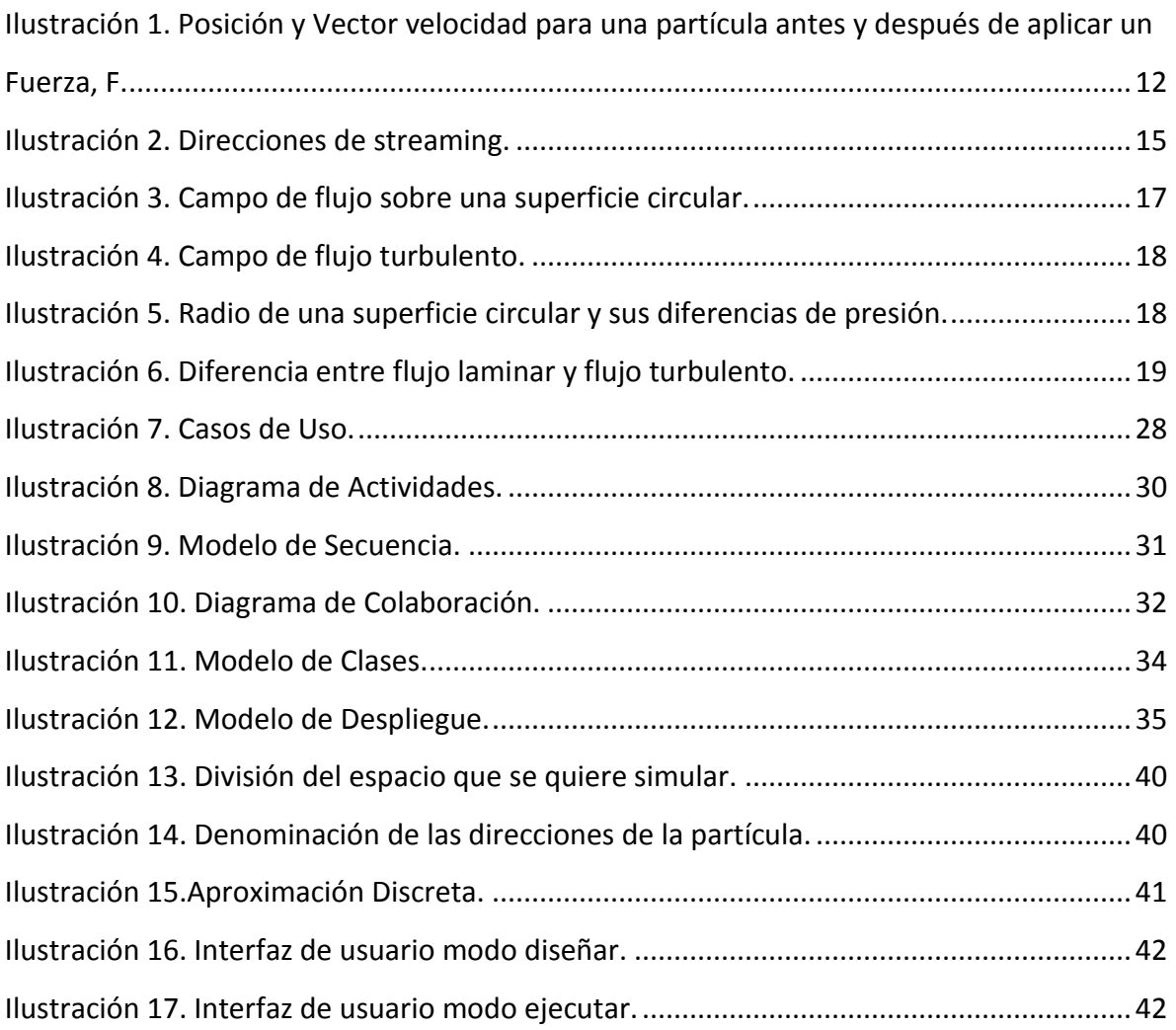

# <span id="page-4-0"></span>**DEDICATORIA**

*De manera especial agradecemos esencialmente a Dios por darnos la oportunidad de culminar esta etapa de nuestra existencia, acompañados de personas preparadas y comprometidas, que fueron de gran ayuda para la realización de este proyecto de grado. Por otro lado agradecemos a nuestros padres por brindarnos apoyo y confianza, en el día a día hasta dar buen fin a esta carrera y así seguir escribiendo nuestro devenir de manera correcta.* 

*" .El espíritu humano no recibe con sinceridad la luz de las cosas, sino que mezcla a ellas su voluntad y sus pasiones; así es como se hace una ciencia a su gusto, pues la verdad que más fácilmente admite el hombre es la que desea."*

*Francis Bacon*

# **RESUMEN**

<span id="page-5-0"></span>La iniciativa de la herramienta que se desarrolló fue un requerimiento del grupo de simulaciones de sistemas físicos de la Universidad de Cundinamarca y se encontró que en el área de la dinámica de fluidos se podía solicitar una aplicación que pudiera ejecutar un prototipo para visualizar el flujo de un fluido. Por lo tanto se buscaron aplicaciones de tal tipo y se obtuvo como evidencia que no hay herramientas con tal denominación y que cumplieran con las funciones deseadas, y aunque se encontraron similitudes con los denominados simuladores web se pudo demostrar al utilizarlos, que aunque ofrecen funciones en el ámbito de la física, abarcan temáticas de forma muy general, y si bien son simulaciones bien logradas no se pueden encontrar temas específicos en los que se pueda experimentar, además que en algunos casos en la simulación solo se muestra una visualización con datos ya preestablecidos internamente.

Los simuladores que se encontraron son Eduteka (EDUTEKA, 2003) de la Universidad Icesi de Cali- Colombia y Chapingo (Córdova, s.f.) de la Universidad Autónoma Chapingo en México.

Se puede concluir que la herramienta desarrollada ha sido de gran utilidad y cumple con las especificaciones que solicita el grupo de física de la Universidad de Cundinamarca y puede abarcar el tema del flujo de fluidos laminares en general. Por lo que la aplicación puede ser usada por cualquier usuario en cualquier institución, y puede ser una herramienta útil para las demostraciones de fluidos laminares. Se puede decir que por ser usada de forma local no tiene mayor complejidad ni algún requerimiento obligatorio de internet y demás, por otro lado por contar con una interfaz amigable y bien definida con elementos de ayuda, puede ser usada por un usuario promedio que tenga nociones en el ámbito de la física. A futuro se espera mejorar dicha herramienta para abarcar más temáticas en el ámbito de la dinámica de fluidos pues el área es extensa y en parte compleja, pero adecuando los modelos precisos se puede llegar a tener una herramienta más completa y mejorada.

**Palabras clave: Análisis numérico, Flujo de fluidos, JavaScript**

# **INTRODUCCIÓN**

<span id="page-6-0"></span>En el presente proyecto se busca sintetizar en una herramienta didáctica la posibilidad de visualizar el flujo de fluidos sobre figuras geométricas simples; al manejar una herramienta que visualice datos físicos prestablecidos por el usuario, se puede lograr un resultado visual y un formato de archivo plano, en donde el usuario compruebe con artículos físicos lo que la herramienta le muestra. Esto con el fin de que el usuario comprenda de una mejor manera el flujo de fluidos y el comportamiento que tienen en un campo con determinados parámetros. Se puede pensar que a largo plazo será una herramienta útil, pues al extender sus propiedades y capacidades sirve de ayuda en el ámbito educativo, para que profesores y alumnos puedan usarla de forma dinámica en el estudio de fluidos.

Al enfatizar en el área de la dinámica del flujo de fluidos, se busca manejar una interfaz gráfica amigable en donde el usuario mientras interactúa con los objetos que ofrece la herramienta estos vayan acompañados con explicaciones específicas y sencillas para que éste comprenda lo que visualiza según la conceptualización del método utilizado. Y así con las herramientas, cuadros y demás que brinda la interfaz tenga facilidad para entender conceptos que en la teoría pueden ser difíciles de inferir; ya que en ciertos casos no se pueden hacer experimentos en escenarios reales, por costos u otros factores.

# <span id="page-7-0"></span>**1 GENERALIDADES DEL PROYECTO**

# <span id="page-7-1"></span>**1.1 Planteamiento del Problema**

Es necesaria una herramienta didáctica en 2D con la que se puedan analizar y comprender el comportamiento de flujos laminares, en un escenario que utiliza geometrías sencillas; en donde se apliquen características definidas dadas por el usuario que permitan visualizar el comportamiento del fluido. Y de esta manera hacer comparaciones con artículos fisicos publicados fomentando así el conocimiento de forma didáctica.

¿Es posible desarrollar una herramienta didáctica en 2D de mecánica de fluidos que permita estudiar el comportamiento de un determinado flujo laminar; en un entorno visual didáctico?

# <span id="page-7-2"></span>**1.2 Objetivos**

## **1.2.1 Objetivo General**

Desarrollar una herramienta didáctica con la que se pueda estudiar el flujo de fluidos laminares y bajo número de Reynolds, en un entorno visual, sencillo y practico.

## **1.2.2 Objetivos Específicos**

1. Estudiar los fundamentos matemáticos y físicos de la mecánica de fluidos y en especial del flujo de fluidos sobre superficies regulares, con el objetivo de identificar las variables y modelos físicos importantes para la solución del problema y su grado de complejidad.

2. Especificar los requerimientos y el modelado de la herramienta didáctica, así como posibles diseños de su interfaz.

3. Modelar e implementar el ambiente y herramientas del prototipo en 2D con sus respectivas características, integrando el método numérico a utilizar.

## <span id="page-8-0"></span>**1.3 Impacto del proyecto**

El estudio de fenómenos físicos asociados a la ejecución y visualización de la mecánica de fluidos resulta escaso en el ámbito educativo y puede que se generen espacios experimentales, pero estos no muestran en su totalidad los resultados y visualización comprensible para el estudiante. Al evaluar y medir la dinámica del flujo de fluidos de forma virtual en donde se manejen secciones transversales con fluidos ideales, se pueden generar cálculos similares a los que planteara la teoría en aspectos cinemáticos y dinámicos. Generando así un escenario en el que se puedan configurar geometrías sencillas que tengan ciertas características para observar el comportamiento de los diferentes fluidos según sus propiedades físicas; todo esto con el fin de que la práctica educativa tenga componentes útiles y funcionales.

Se quiere desarrollar un escenario virtual realista e hipotético para estudiar los diferentes comportamientos de los fluidos, esencialmente en flujos laminares con bajo número de Reynolds; en donde se asocien características definidas que permitan arrojar resultados coherentes y muestren diferentes posibilidades y condiciones según las propiedades y métodos numéricos a aplicar. Creando así un ambiente didáctico y sencillo en donde además de visualizar el fluido se pueden obtener ciertos parámetros para poder realizar comparaciones con datos de artículos físicos publicados.

Aplicado a la academia un desarrollo con estas características, puede tomarse como una herramienta de apoyo para las asignaturas relacionadas con el estudio de la mecánica de fluidos con flujos laminares y su dinámica; tratándose principalmente de una herramienta didáctica en 2D que apunta a visualizar de forma correcta el flujo de fluidos sobre configuraciones sencillas. Con el objetivo de mejorar en el alumno la experiencia y el entendimiento conceptual cualitativo de los fluidos de forma cómoda y activa.

# <span id="page-9-0"></span>**2 INFORME DE INVESTIGACIÓN**

# <span id="page-9-1"></span>**2.1 Marco Teórico**

El estudio de la mecánica de fluidos es importante para distintas vertientes de la ingeniería tales como la biomecánica, la meteorología, oceanografía, química, entre otras, para las cuales existen distintos tipos de software orientado a realizar modelos diseñados en escenarios bidimensionales y tridimensionales para el estudio de la mecánica de fluidos; tales como solidworks, Flow-3d -Simulaciones y proyectos, Fluids- Ansys. Estos programas son robustos para ejecutar de manera realista los fenómenos relacionados con la dinámica de los fluidos en aplicaciones reales, y son aplicaciones comerciales que se consideran de gran utilidad para el desarrollo de modelos de las diferentes compañías que los utilizan, según su área de interés creando así diferentes escenarios de visualización.

Para llevar a cabo el presente proyecto se emplean conceptos fundamentales, que se llevarán a la aplicación y que serán la base general para el estudio de la mecánica de fluidos; a continuación se muestra un breve compendio que será de ayuda para alcanzar los objetivos propuestos.

#### **MÉTODO DE LATTICE BOLTZMANN.**

El método de Lattice Boltzmann (MLB) permite resolver problemas de mecánica computacional de fluidos, en los cuales se simula el comportamiento de un flujo con ciertas características. Ha demostrado su eficacia y potencial para tratar problemas con diversos flujos de fluidos, desde flujos laminares a bajos números de Reynolds hasta flujos altamente turbulentos, modelado con condiciones de borde sobre geometrías móviles y otras.(Chen & Doolen, 1998)

Los modelos de Lattice Boltzmann sirven como laboratorios numéricos excepcionales para un gran número de procesos físicos y fisicoquímicos. La habilidad para sondear las simulaciones en detalle de densidad y gradientes de presión es amplia, y lleva hacia una comprensión mucho más profunda de numerosos fenómenos lo que no se hubiera logrado de otra manera. Aunque se esperan resultados cuantitativos los métodos Lattice Boltzmann, tienen valor como modelos de aprendizaje y no deben ser subestimados.

#### **Distribución de Boltzmann**

l

Boltzmann generalizó la distribución de Maxwell para sistemas arbitrarios grandes y fue el primero en darse cuenta de la profunda conexión entre el concepto termodinámico de la entropía y el análisis estadístico de los posibles estados de un sistema grande; dado asi que el aumento de la entropía de un sistema con el tiempo, es un cambio en las variables macroscópicas <sup>1</sup> correspondientes al mayor número posible de disposiciones microscópicas. Así Boltzmann mostró que el número de estados microscópicos disponibles para una energía dada es mucho mayor para los valores macroscópicos correspondientes al equilibrio térmico.

<sup>1</sup> Variable macroscópica. Una variable macroscópica es cualquier variable que se puede definir a partir de una distribución de probabilidad sobre el espacio fásico de micro estados que son accesibles a las partículas individuales.

Boltzmann demostró que la entropía termodinámica  $S$  de un sistema (a una energía dada E) está relacionada con el número  $W$ , de estados microscópicos a su disposición por  $S =$  $k * log (W)$ , siendo k la constante de Boltzmann. Donde  $K = (1.380 651 56 (98) \times$  $10 - 23 J/K^{-1}$ ).

Boltzmann pudo entonces establecer que para cualquier sistema grande o pequeño en equilibrio térmico a la temperatura  $T$ , la probabilidad de estar en un estado particular a la energía  $E$  es proporcional a  $e^{\frac{-E}{kT}}$ kТ

$$
f(E) = Ae^{-E/kT} \qquad (1)
$$

Esto se llama distribución de Boltzmann.

Consideremos la energía cinética de las moléculas en la dirección x, entonces

$$
E = \frac{1}{2}mv_x^2 \tag{2}
$$

Para una función de probabilidad normalizada, la función de probabilidad integrada para todos los valores de velocidad (de menos a más infinito) debería ser uno. Por lo tanto.

$$
\int_{-\infty}^{\infty} Ae^{-\frac{mv_x^2}{2kT}} dv = 1
$$
 (3)

Por lo tanto.

$$
A = \sqrt{\frac{m}{2\pi kT}} \qquad (4)
$$

La probabilidad de encontrar la velocidad  $v_x$  es

$$
f(v_x) = \sqrt{\frac{m}{2\pi kT}} e^{-\frac{mv_x^2}{2kT}}
$$
 (5)

#### **Ecuación de transporte de Boltzmann**

Una descripción estadística de un sistema puede explicarse por la función de distribución  $f(r, v, t)$ , donde  $f(r, v, t)$  es el número de moléculas en el tiempo t situadas entre  $r \, y$  $r + dr$  que tienen velocidades entre  $v_y v + dv$ . Una fuerza externa F que actúa sobre una molécula de gas de masa unitaria cambiará la velocidad de la molécula de  $v$  a  $v +$ *Fdt* y su posición de  $r$  a  $r + vdt$  (Ilustración 1).

El número de moléculas,  $f(r, v, t)$  antes de aplicar la fuerza externa es igual al número de moléculas después de la perturbación,  $f (r + v dt, v + F dt, t + dt)$ . Si no se producen colisiones entre las moléculas. Por lo tanto,

$$
f(r + vdt, v + Fdt, t + dt) dr dv - f(r, v, t) dr d = 0
$$
 (6)

Sin embargo, si se producen colisiones entre las moléculas, será una diferencia neta entre el número de moléculas en el intervalo  $drdv$ . La tasa de cambio entre el estado final y el estado inicial de la función de distribución se denomina operador de colisión,  $\Omega$ . Por lo

tanto, la ecuación para la evolución del número de las moléculas se puede escribir como:

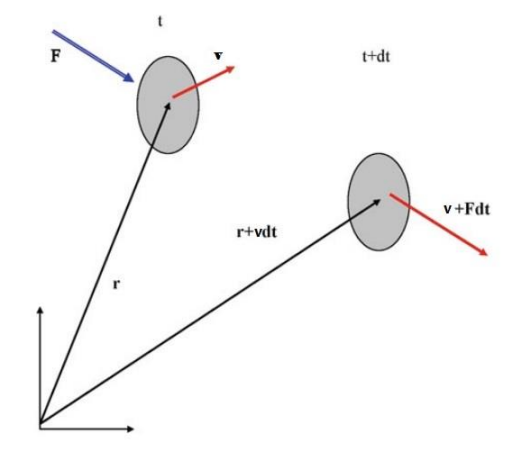

<span id="page-11-0"></span>*Ilustración 1. Posición y Vector velocidad para una partícula antes y después de aplicar un Fuerza, F.*

$$
f(r + vdt, v + Fdt, t + dt) dr dv - f(r, v, t) dr dv = \Omega(f) dr dv dt
$$
 (7)

Dividiendo la ecuación anterior por  $dtdrdv$  y como límite  $dt \rightarrow 0$ , los rendimientos  $df$  $\frac{dy}{dt} = \Omega(f)$  (8)

La ecuación anterior establece que la tasa total de cambio de la función de distribución es igual a la velocidad de la colisión. Puesto que  $f$  es una función de  $r, v, y, t$ , entonces la tasa total de cambio puede ser expandida,

$$
df = \frac{\partial f}{\partial r} dr + \frac{\partial f}{\partial v} dv + \frac{\partial f}{\partial t} dt \tag{9}
$$

Dividiendo por  $dt$ , rendimientos

$$
\frac{df}{dt} = \frac{\partial f}{\partial r}\frac{dr}{dt} + \frac{\partial f}{\partial v}\frac{dv}{dt} + \frac{\partial f}{\partial t} \tag{10}
$$

El vector r puede expresarse en el sistema de coordenadas cartesianas 3-D como *r = xi + yj +zk*, donde *i, j*, y *k* son vectores unitarios a lo largo de la dirección *x, y* y *z*, respectivamente. La ecuación (10) puede escribirse como,

$$
\frac{df}{dt} = \frac{\partial f}{\partial r} v + \frac{\partial f}{\partial v} a + \frac{\partial f}{\partial t} \tag{11}
$$

Donde *a* es igual a *dv/dt*, la aceleración y puede estar relacionada con la fuerza F por la segunda ley de Newton,  $a = F / m$ .

Por lo tanto, la ecuación de transporte de Boltzmann (8) se puede escribir como,

$$
\frac{\partial f}{\partial t} + \frac{\partial f}{\partial r} \cdot v + \frac{F}{m} \cdot \frac{\partial f}{\partial v} = \Omega \tag{12}
$$

El Ω es una función de f necesita ser determinado para resolver la ecuación de Boltzmann. Para el sistema sin una fuerza externa, la ecuación de Boltzmann puede escribirse

$$
\frac{\partial f}{\partial t} + v.\nabla f = \Omega \tag{13}
$$

#### **La aproximación BGK (Bhatnagar, Gross y Krook)**

En la ecuación de Boltzmann se introduce un término que representa la colisión, dado que es un término de relajación y frecuencia lineales. Por lo tanto, es posible aproximar el operador de la colisión con el operador simple sin introducir error significativo al resultado de la solución. Bhatnagar, Gross y Krook (BGK) en 1954 introdujeron un modelo simplificado para el operador de la colisión. Al mismo tiempo Welander (1954), independientemente, introdujo un operador similar. El operador de colisión se reemplaza como,

$$
\Omega = \omega(f^{eq} - f) = \frac{1}{\tau}(f^{eq} - f) \tag{14}
$$

Donde  $\omega = 1/\tau$ 

El coeficiente  $\omega$  se denomina frecuencia de colisión y  $\tau$  se denomina factor de relajación. La función de distribución de equilibrio local se denota por  $f^{eq}$ . Que es la función de distribución de Maxwell-Boltzmann.

Después de introducir la aproximación BGK, la ecuación de Boltzmann (Ecuación (13) sin fuerzas externas) puede ser aproximada como,

$$
\frac{\partial f}{\partial t} + v.\nabla f = \frac{1}{\tau}(f^{eq} - f) \tag{15}
$$

En el método Lattice Boltzmann, la ecuación anterior es discretizada y se asume que es válida a lo largo de direcciones específicas conocidas como enlaces. Por lo tanto, la ecuación de Boltzmann discreta se puede escribir a lo largo de una dirección especificada como,

$$
\frac{\partial f_i}{\partial t} + v_i \cdot \nabla f_i = \frac{1}{\tau} (f_i^{eq} - f_i)
$$
 (16)

La ecuación anterior es el soporte de trabajo del método Lattice Boltzmann y reemplaza la ecuación de Navier-Stokes en simulaciones de CFD. Es posible derivar la ecuación de Navier-Stokes de la ecuación de Boltzmann. Podemos hacer comentarios como los siguientes sobre la Ecuación (16):

1. La ecuación es una ecuación diferencial parcial lineal.

- 2. La ecuación se parece a una ecuación de advección con un término de origen.
- 3. El lado izquierdo de la ecuación representa la advección (streaming).
- 4. El término del lado derecho representa el proceso de colisión, término fuente.

La ecuación (16) puede ser discretizada como

$$
f_i(r + v_i \Delta t, t + \Delta t) = f_i(r, t) + \frac{\Delta t}{\tau} [f_i^{eq}(r, t) - f_i(r, t)] \tag{17}
$$

La función de distribución de equilibrio local<sub>2</sub> con un tiempo de relajación determina el tipo de problema que se necesita resolver. La utilidad de esta ecuación radica en su simplicidad y puede aplicarse físicamente simplemente especificando una función de distribución de equilibrio diferente y un término fuente (fuerza externa). Esta adición del término fuente (término de fuerza) a la ecuación anterior es sencilla.

En el método Lattice Boltzmann (MLB) el dominio de la solución necesita ser dividido en celdas, en donde en cada nodo de la red las partículas residen y algunas de estas partículas fluyen (se mueven) a lo largo de direcciones especificadas a los nodos vecinos. El número de dirección y enlace depende de la disposición de red.

#### **Arreglos de enrejado**

La terminología común usada en MLB se refiere a la dimensión y el número de velocidad que está usando  $DnQm$ , donde n representa la dimensión del problema (1 para 1-D, 2 para 2-D y 3 para 3-D) Y  $m$  se refiere al modelo de velocidad, dependiendo del número de enlaces.

#### **D2Q9, BKG-LBM**

Lattice Boltzmann se puede escribir como,

$$
f_k(x + \Delta x, t + \Delta t) = f_k(x, t)[1 - \omega] + \omega f_k^{eq}(x, t)
$$
 (18)

La única diferencia son los términos adicionales agregados al término de distribución de equilibrio,

$$
f_k^{eq} = w_k \rho(x, t) \left[ 1 + \frac{c_k \cdot u}{c_s^2} + \frac{1}{2} \frac{(c_k \cdot u)^2}{c_s^4} - \frac{1}{2} \frac{u^2}{c_s^2} \right]
$$
(19)

Dónde

$$
c_s = \frac{c_k}{\sqrt{3}} \qquad (20)
$$

$$
c_k = \frac{\Delta x}{\Delta t} i + \frac{\Delta y}{\Delta t} j \qquad (21)
$$

 $u = ui + vj$  (22)

Y

 $\overline{a}$ 

<sup>2</sup> La termodinámica clásica se ocupa esencialmente del estudio de estados de equilibrio de la materia, en los cuales todas las magnitudes físicas son independientes tanto de la posición como del tiempo. Los resultados de la termodinámica clásica son directamente aplicables a fluidos en reposo con propiedades uniformes. Sin embargo, en mecánica de fluidos habitualmente se estudian problemas en los que el fluido no se encuentra en estado de equilibrio termodinámico (pueden existir, por ejemplo, gradientes de velocidad, presión, temperatura, etc., y variaciones de dichas magnitudes en el tiempo, que determinan dicho estado de no equilibrio). Resulta por tanto necesario conocer si es posible aplicar de alguna forma los resultados de la termodinámica clásica en este tipo de problemas.

Los parámetros que controlan el flujo incompresible son el número de Reynolds y la limitación geométrica del problema, esto puede deducirse de las ecuaciones Navier-Stokes mediante el uso de escalas características de longitud y velocidad. Por lo tanto, para cualquier flujo incompresible, necesitamos igualar el número de Reynolds y la similitud geométrica.

#### **Dos Dimensiones con Nueve Velocidades, D2Q9**

La Ilustración 2 muestra la dirección de transmisión y los valores de  $w y c_k$ . Los coeficientes de peso son:

 $w_0$  = 4/9,  $w_1$  =  $w_2$  =  $w_3$  =  $w_4$ = 1/9 y  $w_5$  = $w_6$  =  $w_7$  =  $w_8$  = 1/36. 3  $c_k$  son vectores unitarios a lo largo de las direcciones de flujo de la red,

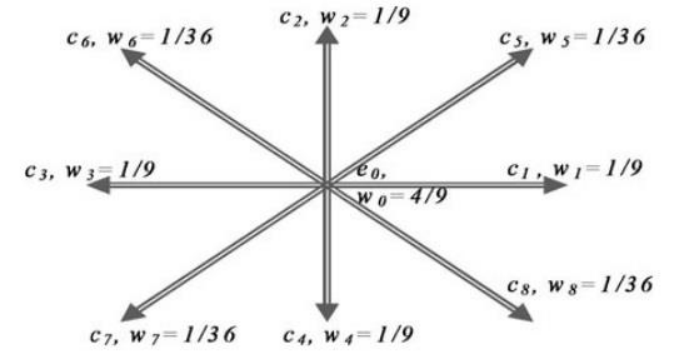

*Ilustración 2. Direcciones de streaming.*

<span id="page-14-0"></span> $c_0$  = (0,0), los componentes x y y son ceros,

 $c_1 = (1,0)$ , el componente x es 1 y el componente y es 0,

 $c_2$  = (0,1), el componente x es 0 y el componente y es 1,

 $c_3 = (-1,0)$ , el componente x es -1 y el componente y es 0,

 $c_4$  = (0, -1), el componente x es 0 y el componente y es -1,

 $c_5 = (1, 1)$ , el componente x es 1 y el componente y es 1,

 $c_6 = (-1,1)$ , el componente x es -1 y el componente y es 1,

 $c_7 = (-1,-1)$ , el componente x es -1 y el componente y es -1,

 $c_8 = (1,-1)$ , el componente x es 1 y el componente y es -1.

Por ejemplo, si x y y componentes de un vector  $u$  un 3 y -2 (u = 3, v = -2), respectivamente, entonces

 $c_1$ . **u** = (1,0) . (3, -2) = 3  $c_3$   $\mathbf{u} = (-1,0)$   $(3, -2) = -3$  $c_5$ . **u**= (1,1). (3, -2) = 3 - 2 = 1  $c_6$ . **u** = (-1.1) . (3, -2) = -3 - 2 = -5 y así sucesivamente.

 $\overline{a}$ 

 $3$  Las velocidades con la misma magnitud deben tener la misma capacidad, independientemente de la dirección. Las probabilidades óptimas resultan ser 4/9 para Velocidad cero, 1/9 para las cuatro direcciones cardinales y 1/36 para las diagonales.

$$
Y \mathbf{u}^2 = u \cdot u = (3, -2) \cdot (3, -2) = 9 + 4 = 13.
$$

Usando la ecuación (19), los valores de,

$$
\left[1+\frac{c_k.\,u}{c_s^2}+\frac{1}{2}\frac{(c_k.\,u)^2}{c_s^4}-\frac{1}{2}\frac{u^2}{c_s^2}\right]
$$
 (23)

Conservaciones de Masas y Momentos

La suma de funciones de distribución en cada sitio de red representa la densidad de fluido macroscópico,

$$
\rho = \sum_{k=0}^{8} f k \tag{24}
$$

El momento puede representarse como una media de las velocidades (microscópicas) de la red  $c_k$ , ponderada por la función de distribución,

$$
\rho \mathbf{u} = \sum_{k=0}^{8} f k \mathbf{c_k} \qquad (25)
$$

Ó

$$
\mathbf{u} = \frac{1}{\rho} \sum_{k=0}^{8} f k \mathbf{c_k} \qquad (26)
$$

La presión viene dada por  $p = \rho / 3$ . Que postula una velocidad de sonido constante de  $c_s =$  $c_k$ (27)

√3

El número de Reynolds correspondiente se puede calcular como  $Re = U.L/v.U y L$ son la velocidad característica y la escala de longitud del flujo dado. Por ejemplo, flujo en un conducto con velocidad de entrada  $u_{in}$  uniforme y altura H, el número de Reynolds usualmente expresado como  $Re = u_{in} H/v$ . En LBM, el número de Reynolds necesita ser igualado, por lo tanto, si el número de celdas en características de longitudes de la dirección N, se establece en 100 y la viscosidad del fluido es  $v$ , entonces U puede seleccionarse para coincidir con el número macroscópico de Reynolds. Por lo tanto, la magnitud real de la velocidad de entrada es completamente ignorada. Para evitar problemas de estabilidad y para obtener resultados precisos, la velocidad de entrada del enrejado debe mantenerse pequeña, del orden de 0,1 ó 0.2. Para un número de Reynolds dado y una viscosidad cinemática, si la velocidad calculada es grande, entonces el número de la red debe aumentarse. (Mohamad, 2011)

#### **Revisión de Mecánica de Fluidos Básica**

Vale la pena revelar ideas más fundamentales en el comportamiento y tratamiento cuantitativo de los fluidos. Esta opinión se centra sólo en temas que son esenciales para la comprensión básica del método Lattice Boltzmann.

#### **Momentum**

Un concepto fundamental que será necesario, es la cantidad de movimiento. Los impulsos p se definen como  $p = m.u$  con  $m$  la masa y  $u$  la velocidad.

La conservación de la masa y cantidad de movimiento son fundamentales para la mecánica de fluidos y modelos de Lattice Boltzmann. La conservación de la masa simplemente significa que la masa no se pierde o es creada en el sistema en consideración.

No es sorprendente que el impulso está estrechamente relacionado con la fuerza. Sección de Newton en segunda ley del movimiento, da la fuerza  $F$  como  $F = m$ .  $a$ , donde  $a$  es la aceleración. La aceleración es la tasa de cambio de la velocidad o  $du / dt$ , por lo que la fuerza puede escribirse como

$$
F = m \cdot \frac{du}{dt} = \frac{dp}{dt} \qquad (28)
$$

#### **Viscosidad**

La viscosidad es una medida de la resistencia al flujo. El aire tiene una viscosidad muy baja relativa a la miel. La ley de fricción de Newton relaciona el esfuerzo cortante al gradiente de velocidad en un fluido newtoniano:

$$
\tau = \mu \cdot \frac{du}{dx} \qquad (29)
$$

#### **Número de Reynolds**

El número de Reynolds ( $Re$ ) es un número adimensional que refleja el equilibrio entre las fuerzas viscosas y de inercia. Se da por  $Re = u L/v$  donde u es la velocidad del fluido, L es una longitud característica, y  $v$  es la viscosidad cinemática. Baja velocidad, alta viscosidad, y las condiciones de fluido confinado conducen a una baja  $Re$ , el predominio de las fuerzas viscosas, y el flujo laminar. Si  $Re < 1$ ; el flujo se conoce como Stokes o flujo rastrero (Ilustración 3). Tal flujo es tradicionalmente común para muchos líquidos en medios porosos debido al pequeño tamaño de los poros.

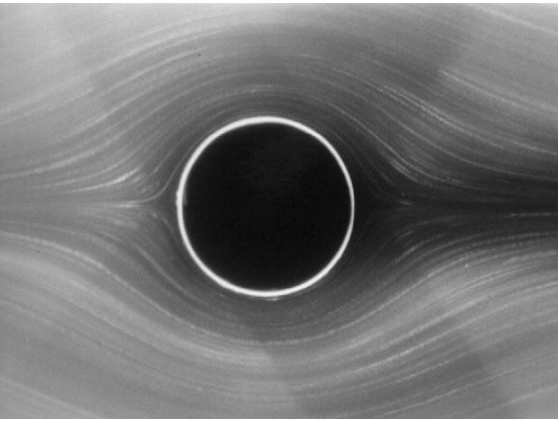

*Ilustración 3. Campo de flujo sobre una superficie circular.*

<span id="page-16-0"></span>En velocidades más altas, mayores escalas de longitud o fluidos menos viscosos conducen a mayores números de Reynolds y el predominio de las fuerzas de inercia es efectivamente más viscoso. Bajo altos números de Reynolds el flujo puede volverse inestable (es decir, el inicio de la turbulencia).

Los Modelos de Lattice Boltzmann manejan una gama de números de Reynolds muy efectiva. El primero, salida de flujo rastrero se acompaña de un fenómeno conocido como la separación y la formación de remolinos de flujo como se ve en la Ilustración 4.

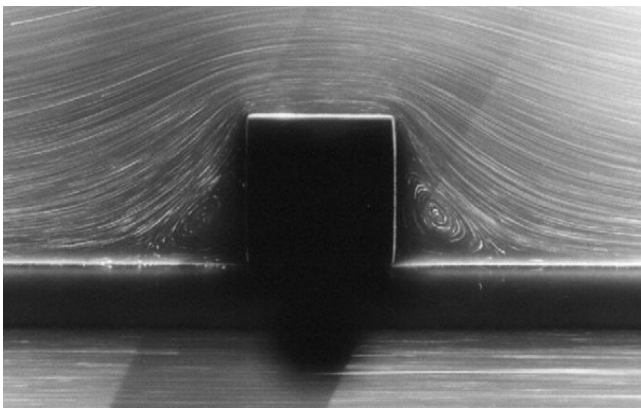

*Ilustración 4. Campo de flujo turbulento.*

#### <span id="page-17-0"></span>**Flujo de Poiseuille**

Un tipo importante y simple de flujo es el que se produce en una tubería o una hendidura entre dos superficies paralelas. Estos son los llamados flujos de Poiseuille por el francés Jean Louis Marie Poiseuille (1797-1869). (Sutera, 1993) En una hendidura o tubería, las velocidades en las paredes son 0 (no hay límites deslizantes) y la velocidad alcanza su máximo en el medio.

$$
u(x) = \frac{G^*}{2\mu} (a^2 - x^2) \quad (30)
$$

#### **Ley de Laplace**

Hay una diferencia de presión entre el interior y el exterior de las burbujas y gotas. La presión es siempre más alta en el interior de una burbuja o gota (lado cóncavo) - al igual que en un globo. La diferencia de presión dentro y fuera de una gota o burbuja es inversamente proporcional al radio r. (Ilustración 5)

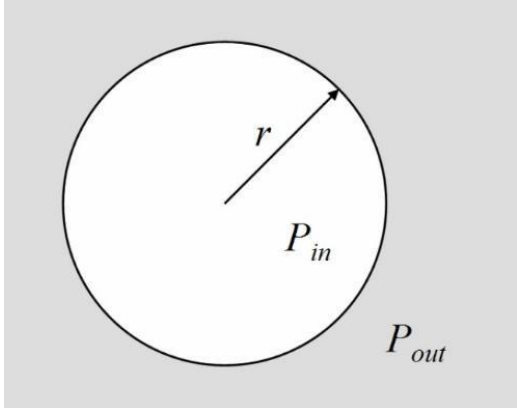

*Ilustración 5. Radio de una superficie circular y sus diferencias de presión.*

<span id="page-17-1"></span>La diferencia de presión  $\Delta P = |P_{outside} - P_{inside}|$  depende del radio de curvatura r y

la tensión superficial  $\sigma$  para el par de fluido de interés. Para dos gotas y burbujas dimensionales sólo hay un posible radio de curvatura.

$$
\Delta P = \frac{\sigma}{r} \quad (31)
$$

#### **Ley de Young-Laplace**

Cuando las superficies sólidas están involucradas, además de la interfaz  $\frac{fluido1}{fluido2}$ donde la interacción se da por la superficie/interfacial tensión se tienen interfaces entre los dos fluidos y la superficie. A menudo, uno de los fluidos preferencialmente 'moja' la superficie. Este fenómeno es capturado por el ángulo de contacto y la relación de Laplace se modifica de la siguiente manera. (Sukop & Thorne, 2006)

$$
\Delta P = \frac{\sigma \cos \theta}{r} \quad (32)
$$

Se dice que el fluido es estable, o **laminar**, si cada partícula del fluido sigue una trayectoria uniforme de tal modo que las trayectorias de diferentes partículas nunca se cruzan unas con otras. En el flujo estable todas las partículas de fluido que llegan a un punto dado tienen la misma velocidad. Además, el flujo laminar se caracteriza por una baja velocidad de flujo y de alta viscosidad.

Sobre cierta rapidez crítica, el flujo de fluido se vuelve turbulento. El flujo **turbulento** es flujo irregular que se caracteriza por pequeñas regiones con forma de remolino. El flujo turbulento se caracteriza por una alta velocidad de flujo y de baja viscosidad.

Para el número de Reynolds <2100, el flujo es laminar. Para el número de Reynolds> 4000, el flujo es turbulento. (Ilustración 6). (Serway & Jewett, 2008)

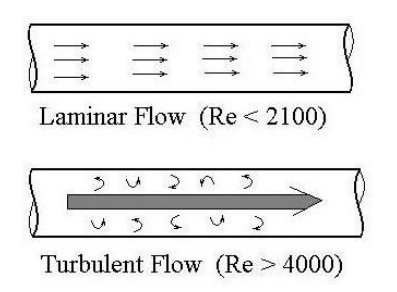

*Ilustración 6. Diferencia entre flujo laminar y flujo turbulento.*

<span id="page-18-0"></span>Teniendo en cuenta todo lo anterior y contando con cierto conocimiento de los métodos numéricos lo que se quiere lograr es modelar de manera correcta la dinámica de fluidos ideales en situaciones reales, sabiendo su comportamiento en situaciones específicas y según las características correspondientes. Y así con todo esto ejecutar dicho flujo en un escenario específico dotado de herramientas definidas, en donde se puedan visualizar y analizar dichos fluidos. De forma tal que la información dada se pueda comparar con artículos o teoría especifica.

# <span id="page-19-0"></span>**2.2 Marco Histórico**

## **Historia de la simulación**

Se podría considerar que la simulación nace en 1777 con el planteamiento del problema "la aguja de buffon", un método matemático sencillo para ir aproximando el valor del número a partir de sucesivos intentos.

Este modelo matemático se basa en una aguja de una longitud determinada lanzada sobre un plano segmentado por líneas paralelas separadas por unidades. se presenta una solución analítica para el problema junto con un applet de JavaScript para simular la caída de la aguja en el escenario de caso más simple en el que la longitud de la aguja es la misma que la distancia entre las líneas.(Kincaid & Cheney, 2002)

En 1812 Laplace mejoró y corrigió la solución de Buffon y desde entonces se conoce como solución Buffon-Laplace. Posteriormente, el estadístico William Sealy Gosset, que trabajaba en la destilería de Arthur Guinness, ya aplicaba sus conocimientos estadísticos en la destilería y en su propia explotación agrícola. El especial interés de Gosset en el cultivo de la cebada le llevó a especular que el diseño de experimentos debería dirigirse no sólo a mejorar la producción media, sino también a desarrollar variedades de cebada cuya mayor robustez permitiese que la producción no se viese afectada por las variaciones en el suelo y el clima. Para evitar futuras filtraciones de información confidencial, Guinness prohibió a sus empleados la publicación de cualquier tipo de artículo independientemente de su contenido, de ahí el uso que hizo Gosset en sus publicaciones del seudónimo "Student", para evitar que su empleador lo detectara. Es por esta razón que su logro más famoso se conoce como la "distribución t de Student", que de otra manera hubiera sido conocida como la "distribución t de Gosset". (Laplace, 1820)

Este hito histórico abrió las puertas a la aplicación de la simulación en el campo del proceso de control industrial, así como a las sinergias que generaba esta simulación basada en la experimentación y técnicas de análisis para descubrir soluciones exactas a problemas clásicos de la industria y la ingeniería.

### **Periodo de Formación (1945-1970)** *ENIAC y el método de Montecarlo*

A mediados de los años 40 dos hechos sentaron las bases para la rápida evolución del campo de la simulación:

- La construcción de los primeros computadores de propósito general como el ENIAC.
- El trabajo de Stanislaw Ulam, John Von Neumann y otros científicos para usar el método de Montecarlo en computadores modernos y solucionar problemas de difusión de neutrones en el diseño y desarrollo de la bomba de hidrógeno. Ulam y

Von Neumann ya estuvieron presentes en el proyecto Manhattan. (López-Castillo & De Souza Filho, 2007)

## **The Art of Simulation**

En 1960, Keith Douglas Tocher desarrolló un programa de simulación general cuya principal tarea era la de simular el funcionamiento de una planta de producción donde las máquinas ciclaban por estados: Ocupado, Esperando, No disponible y Fallo; de manera que las simulaciones en los cambios de estado de las máquinas marcarán el estado definitivo de la producción de la planta. Este trabajo produjo además el primer libro sobre simulación: The Art of Simulation (1963). (Tocher, 1967)

# **General Purpose Simulation System y SIMSCRIPT**

Para aquel entonces, IBM desarrolló entre 1960 y 1961 el Sistema de Simulación de propósito general o General Purpose Simulation System (GPSS). El GPSS se diseñó para realizar simulaciones de teleprocesos involucrando por ejemplo: control de tráfico urbano, gestión de llamadas telefónicas, reservas de billetes de avión, etc. La sencillez de uso de este sistema lo popularizó como el lenguaje de simulación más usado de la época. Por otro lado, en 1963 se desarrolló SIMSCRIPT, otra tecnología alternativa al GPSS basada en FORTRAN, más enfocada a usuarios que no tenían por qué ser obligatoriamente expertos informáticos en RAND CORPORATION. (Rice, Markowitz, Marjanski, & Bailey, 2005)

## **SIMULA I y WSC**

Complementariamente a los desarrollos llevados a cabo por RAND e IBM, el Royal Norwegian Computing Center inició en 1961 el desarrollo del programa SIMULA con ayuda de Univac. El resultado fue SIMULA I, probablemente el lenguaje de programación más importante de toda la historia. En 1967 se fundó el WSC (Winter Simulation Conference), lugar donde desde entonces y hasta ahora se archivan los lenguajes de simulación y aplicaciones derivadas, siendo en la actualidad el referente en lo que a avances en el campo de los sistemas de simulación se refiere. (Knuth, Dahl, & Nygaard, 1966)

# **Periodo de Expansión (1970-1981)**

# **Aplicaciones en múltiples campos**

Durante este periodo se desarrollaron avanzadas herramientas de modelado y de análisis de resultados. Gracias también a los desarrollos obtenidos en la generación de datos y a las técnicas de optimización y representación de datos, la simulación llega a su fase de expansión donde comienza a aplicarse en múltiples campos.

# **Imagen en movimiento**

Anteriormente, los datos de salida obtenidos de una simulación por computadora se presentaban en una tabla o matriz, de manera que se mostraba el efecto que los múltiples cambios en los parámetros tenían sobre los datos. El empleo del formato de matriz se debía al uso tradicional que se hacía de la matriz en los modelos matemáticos. Sin embargo, los psicólogos advirtieron que los seres humanos percibían mejor los cambios en el desarrollo de las situaciones si miraban gráficos o incluso imágenes en movimiento o animaciones generadas a partir de dichos datos, como las que se ejecutan en las animaciones de imágenes generadas por computadora. (Rubinstein, 1998)

En España la expansión de los simuladores de lluvia se inició con retraso respecto a otros países, aunque en la última década han sido utilizados por la mayoría de grupos de investigación dedicados a la erosión del suelo. Se presenta una amplia bibliografía relacionada con el tema que completa una detallada y exhaustiva revisión de todos los modelos de simuladores de lluvia diseñados, incluyendo entre ellos las modificaciones realizadas por distintos autores sobre los diseños iniciales, incluyendo entre ellos las modificaciones realizadas por distintos autores sobre los diseños iniciales. (Cerdà, 1999)

En Colombia se encontraron un escaso número de herramientas y los denominados simuladores, pero en general los que están desarrollados realizan estudios dedicados a pequeños segmentos de la temática de mecánica de fluidos; pues por ser tan extenso el campo se aborda de diferentes maneras. Por ejemplo, en Barranquilla desarrollaron un simulador para mezclar aire-gas natural en un motor Diesel turboalimentado con herramientas (CFD- mecánica de fluidos computacional); lo autores que conforman el grupo de desarrollo se centran en una necesidad de las flotas del transporte público.

"Al finalizar la fase experimental se pudo establecer que una presión de inyección de 10 bares y la ubicación del inyector lo más cerca al múltiple de admisión, producen la mezcla más homogénea aire-GN en el canal de entrada al cilindro 1."(Bermejo & Corredor, 2010)

Por otro lado, está la Universidad de los Andes de Colombia que se encarga de hacer investigación en mecánica de fluidos computacional (CFD) y con dicha herramienta ha logrado implementar y modelar diferentes comportamientos del flujo de fluidos con el fin de hacer aportes al campo de la investigación para así poder identificar el comportamiento del flujo de fluidos y mejorar su utilidad de forma ideal.

La mecánica de fluidos computacional (del inglés CFD - Computacional Fluid Dynamics) consiste en el análisis de sistemas relacionados con el flujo de fluidos, transferencia de calor y/o transferencia de masa y toda una serie de fenómenos relacionados incluyendo turbulencia, reacciones químicas y flujos multifásicos por medio de la simulación por computador. Estas múltiples capacidades de ingeniería asistida por computador permiten mejorar la I+D+i en cuanto a productos y procesos. (Ratkovich, 2016)

Se concluyó que la mecánica de fluidos está presente en muchos sectores de la industria, por lo que visualizar y ejecutar los diferentes comportamientos en pequeñas secciones, es un trabajo enriquecedor e importante para aplicar soluciones eficientes con el fin de mejorar la utilidad de un fluido.

Se puede afirmar que la implementación de herramientas didácticas en las diferentes áreas del saber, puede ser un factor importante para mejorar y desarrollar técnicas que optimicen procesos en general. En el presente proyecto nos enfocamos en la mecánica de fluidos pues se relaciona con diferentes fenómenos que hacen parte del mundo real; y por esto es de ayuda para estudiar y evaluar procesos en diferentes campos físicos y tecnológicos.

Existen investigaciones centradas en simulaciones educativas en campos como la medicina, la enfermería, la administración, la psicología y la ingeniería, evidenciando hallazgos

representativos con relación al desarrollo de habilidades y competencias a partir de la interacción con simuladores educativos, disminuyendo tanto las posibilidades de cometer errores en la práctica como las consecuencias sociales e individuales no deseadas que podrían desencadenarse en un escenario real. En suma, se encuentran suficientes elementos de apoyo para postular los grandes beneficios que podrían obtenerse a partir de la interacción con simuladores educativos en las formas de disciplinas que se basan en la atención de personas.(Blanca & Franco, 2012)

# <span id="page-23-0"></span>**2.3 Marco Legal**

### *Tecnología de la información - iconos de la interfaz de usuario*

ISO / IEC 11581-10: 2010 reconoce que los iconos son más que símbolos utilizados en las pantallas del ordenador. Los iconos son objetos de interacción utilizados por interfaces de ordenador para llevar a cabo diversos fines. Los iconos se pueden representar en varias formas, incluyendo gráficos, gesto, audio, táctil, o cualquier combinación de los mismos. Esta versatilidad en la interpretación puede proporcionar mayor accesibilidad a sus funcionalidades subyacentes.

ISO / IEC 11581-10: 2010 proporciona una guía para los desarrolladores y diseñadores crear el uso de iconos y proporciona una base para la normalización de los iconos. También proporciona un marco para la creación de piezas en el futuro de la norma.

ISO / IEC 11581 y para identificar información relacionada para ser utilizada en cualquier icono de registros que lo acompañan. Es importante que los iconos son vistos no sólo como entregas individuales con su funcionalidad asociada, sino también que el contexto en el que se utilizan se considera.

ISO / IEC 11581-10: 2010 proporciona requisitos y recomendaciones para los iconos que se relacionan con otros elementos prestados, a conjuntos de iconos y de la coherencia entre estos símbolos. (Normalización, s.f.)

## *Tecnología de la información - los símbolos de iconos y funciones de control de aplicaciones de software multimedia*

ISO / IEC 18035: 2002 define un conjunto coherente de iconos y funciones relacionadas que están representados por las aplicaciones multimedia en una pantalla de ordenador y que los usuarios interactúan con ellos para controlar este tipo de aplicaciones. En él se describen los controles que se aplican a funciones tales como: reproducción, pausa, detener, rebobinar o avanzar, Permite retroceder, reproducir hacia atrás, en bucle, Ir al comienzo, Ir al anterior, Ir al siguiente, Ir al final, el volumen y Mute Set.

Cada icono de control se especifica con lo siguiente:

- Función primaria
- instancia específica
- componentes
- Gráficos

Los iconos de control multimedia permiten a los usuarios invocar funciones que actúan sobre un pre-seleccionado o por defecto objetos. Funciones iniciadas por estos iconos también pueden estar disponibles a través de comandos de texto en menús. Iconos de multimedia proporcionan acceso directo a las funciones de la representación gráfica de los comandos de texto. (Normalización O. I., s.f.)

## *Tecnología de la información - los símbolos de iconos y funciones para las barras de herramientas del navegador World Wide Web*

ISO / IEC 18036: 2003 define un conjunto coherente de iconos y funciones relacionadas que están representados por las aplicaciones del navegador World Wide Web en una pantalla de ordenador y que los usuarios interactúan con él para controlar este tipo de aplicaciones. Los iconos de la barra de herramientas suelen representar las acciones de asociación con objetos en el mundo real y los controles convencionales en el hardware, y que provocan que el consumidor pueda recordar las acciones previstas.

ISO / IEC 18036: 2003 proporciona un conjunto coherente de iconos que se aplican a funciones tales como: Atrás, Adelante, Actualizar, Inicio, Buscar, Imprimir y Detener. Cada icono en la norma

ISO / IEC 18036: 2003 para cada icono en la norma se especifica lo siguiente:

- Función primaria;
- instancia específica;
- componentes;
- Gráfico.

Los iconos de la barra del navegador web permiten a los usuarios invocar funciones que actúan sobre los objetos previamente seleccionados o por defecto. Las funciones iniciadas por estos iconos también pueden estar disponibles a través de comandos de texto en menús. Iconos de la barra del navegador web proporcionan acceso directo a las funciones de la representación gráfica de los comandos de texto.(Normalización O. I., ISO, s.f.)

### *Tecnología de la información - interoperabilidad cultural y lingüística - Definiciones y relaciones entre símbolos, iconos, iconos animados, pictogramas, caracteres y glifos*

ISO / IEC TR 20007: 2014 define claramente cada término relacionado con la ISO y la simbología IEC en un único documento, y armoniza la diferencia del uso y la posible correspondencia entre diferentes objetos que cubren estos conceptos. (Normalización O. I., ISO, s.f.)

## *Tecnología de la información - componente de interfaz de usuario de la accesibilidad - Parte 11: Guía para el texto alternativo para las imágenes*

ISO / IEC TS 20071-11: 2012 se aplica a todas las imágenes estáticas que se utilizan en cualquier tipo de documento electrónico. También se aplica a imágenes individuales dentro de una presentación de diapositivas de imágenes electrónicas.

ISO / IEC TS 20071-11: 2012 no se aplica a las imágenes en movimiento (por ejemplo, películas).

La orientación contenida en la norma ISO / IEC TS 20071-11: 2012 está destinado a ser utilizado por la persona que crea contenido para ser colocado en un documento electrónico. No hay ninguna expectativa de que esta persona va a tener ningún conocimiento adicional más allá de la comprensión de los contenidos del documento y por qué una imagen fue elegida para ser colocado dentro del documento.

Aunque la intención principal de la orientación dentro de la norma ISO / IEC TS 20071-11: 2012 es la creación de alternativas de texto, la información que se indica en esta guía podría ser colocada en el texto del documento principal, y la reducción de la longitud de las

alternativas de texto resultante. Sin embargo, la colocación de la información en el texto principal del documento no sustituye completamente la función de tener algunas alternativas de texto para cada imagen. (Normalización O. I., ISO, s.f.)

### *Tecnología de la información - los símbolos de iconos y funciones de los atributos del enlace multimedia*

ISO / IEC 24738: 2006 define un conjunto coherente de símbolos de iconos y atributos relacionados que se presentan en una pantalla de ordenador y con los que los usuarios interactúan para decidir si procede o no tener el enlace asociado. Estos símbolos representan atributos del enlace y / o el destino del enlace.

El enlace de icono de atributo de símbolos permite a los usuarios decidir sobre la conveniencia de seguir hipervínculos asociados. La información proporcionada por estos símbolos de icono también puede estar disponible a través de texto.

ISO / IEC 24738: 2006 proporciona orientación sobre los gráficos para ser utilizados por los ejecutores de la norma ISO 14915-2, la ergonomía de software para interfaces de usuario multimedia - Multimedia de navegación y control.

Los gráficos icono de símbolos incluido en la norma ISO / IEC 24738: 2006 se han seleccionado sobre la base de su capacidad para transmitir la información deseada a una amplia audiencia de usuarios.

ISO / IEC 24738: 2006 se aplica a los iconos que se muestran en una pantalla de ordenador junto con un enlace que también se muestra en dicha pantalla. En él se describe la interacción del usuario con y la aparición de un enlace de atributo de iconos en la pantalla. Otras formas de iconos están cubiertos en la norma ISO / IEC 11581, Tecnologías de la información - las interfaces del sistema del usuario y los símbolos - símbolos de iconos y funciones.(Normalización O. I., ISO, s.f.)

### *DECISION 351 de la comisión del acuerdo de Cartagena.*

## *Régimen Común sobre Derecho de Autor y Derechos Conexos CAPITULO VIII*

### *DE LOS PROGRAMAS DE ORDENADOR Y BASES DE DATOS*

**Artículo 23**.- Los programas de ordenador se protegen en los mismos términos que las obras literarias. Dicha protección se extiende tanto a los programas operativos como a los programas aplicativos, ya sea en forma de código fuente o código objeto. En estos casos, será de aplicación lo dispuesto en el artículo 6 bis del Convenio de Berna para la Protección de las Obras Literarias y Artísticas, referente a los derechos morales. Sin perjuicio de ello, los autores o titulares de los programas de ordenador podrán autorizar las modificaciones necesarias para la correcta utilización de los programas.

**Artículo 24**.- El propietario de un ejemplar del programa de ordenador de circulación lícita podrá realizar una copia o una adaptación de dicho programa, siempre y cuando: a) Sea indispensable para la utilización del programa; o, b) Sea con fines de archivo, es decir, destinada exclusivamente a sustituir la copia legítimamente adquirida, cuando ésta ya no pueda utilizarse por daño o pérdida.

**Artículo 25**.- La reproducción de un programa de ordenador, incluso para uso personal, exigirá la autorización del titular de los derechos, con excepción de la copia de seguridad.

**Artículo 26**.- No constituye reproducción ilegal de un programa de ordenador, la introducción del mismo en la memoria interna del respectivo aparato, para efectos de su exclusivo uso personal. No será lícito, en consecuencia, el aprovechamiento del programa por varias personas, mediante la instalación de redes, estaciones de trabajo u otro procedimiento análogo, sin el consentimiento del titular de los derechos.

**Artículo 27**.- No constituye transformación, a los efectos previstos en la presente Decisión, la adaptación de un programa realizada por el usuario para su exclusiva utilización.

**Artículo 28**.- Las bases de datos son protegidas siempre que la selección o disposición de las materias constituyan una creación intelectual. La protección concedida no se hará extensiva a los datos o información compilados, pero no afectará los derechos que pudieran subsistir sobre las obras o materiales que la conforman.

#### *CAPITULO IX*

#### *DE LA TRANSMISION Y CESION DE DERECHOS*

**Artículo 29.-** El derecho de autor puede ser transmitido por sucesión de acuerdo a lo dispuesto en la legislación nacional aplicable.

**Artículo 30**.- Las disposiciones relativas a la cesión o concesión de derechos patrimoniales y a las licencias de uso de las obras protegidas, se regirán por lo previsto en las legislaciones internas de los Países Miembros.

**Artículo 31**.- Toda transferencia de los derechos patrimoniales, así como las autorizaciones o licencias de uso, se entenderán limitadas a las formas de explotación y demás modalidades pactadas expresamente en el contrato respectivo.

**Artículo 32**.- En ningún caso, las licencias legales u obligatorias previstas en las legislaciones internas de los Países Miembros, podrán exceder los límites permitidos por el Convenio de Berna para la protección de las obras literarias y artísticas o por la Convención Universal sobre Derecho de Autor. (Andina, 1993)

# <span id="page-27-0"></span>**3 ESPECIFICACIÓN DEL SISTEMA**

# <span id="page-27-1"></span>**3.1 Casos de Uso**

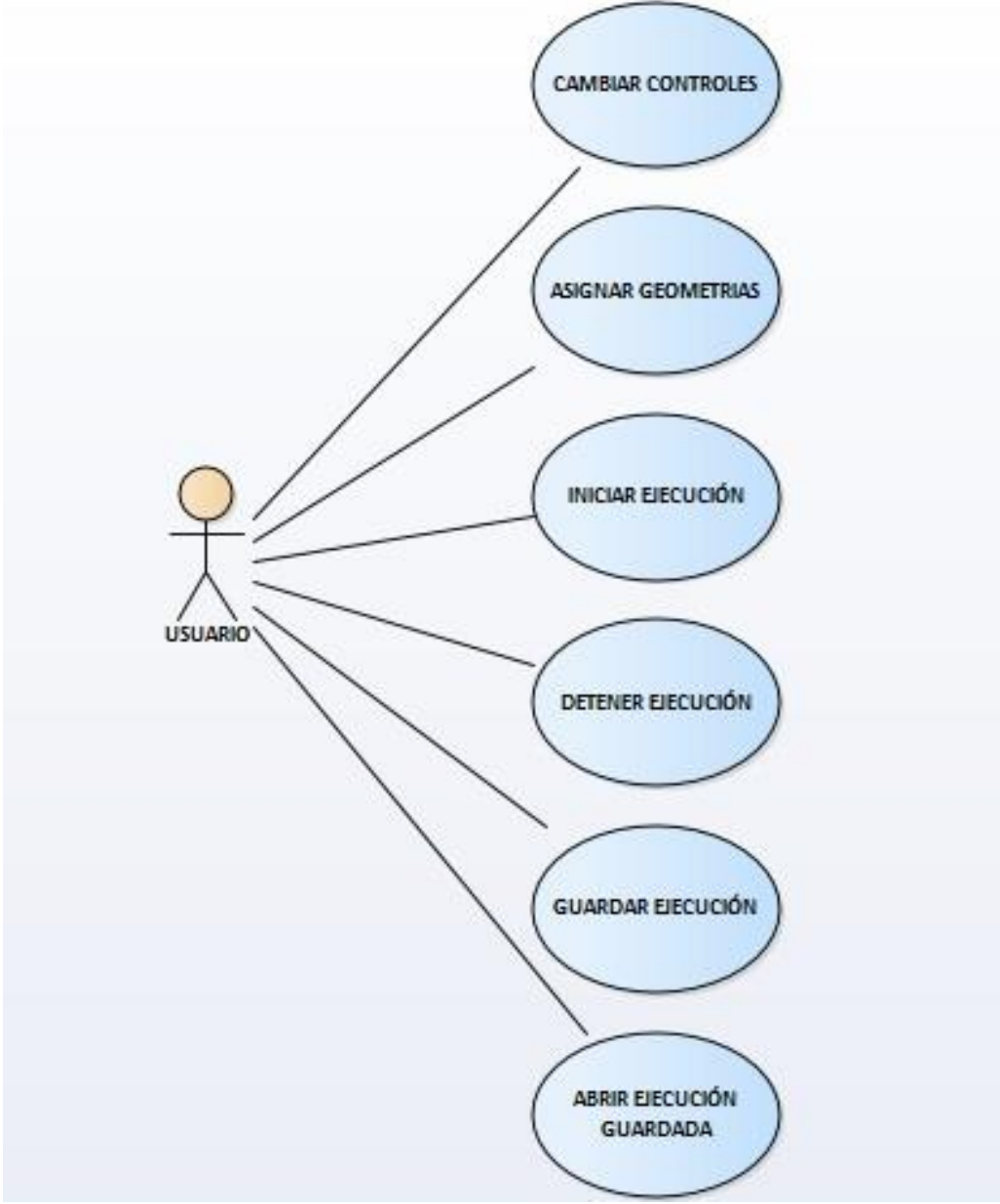

<span id="page-27-2"></span>*Ilustración 7. Casos de Uso.*

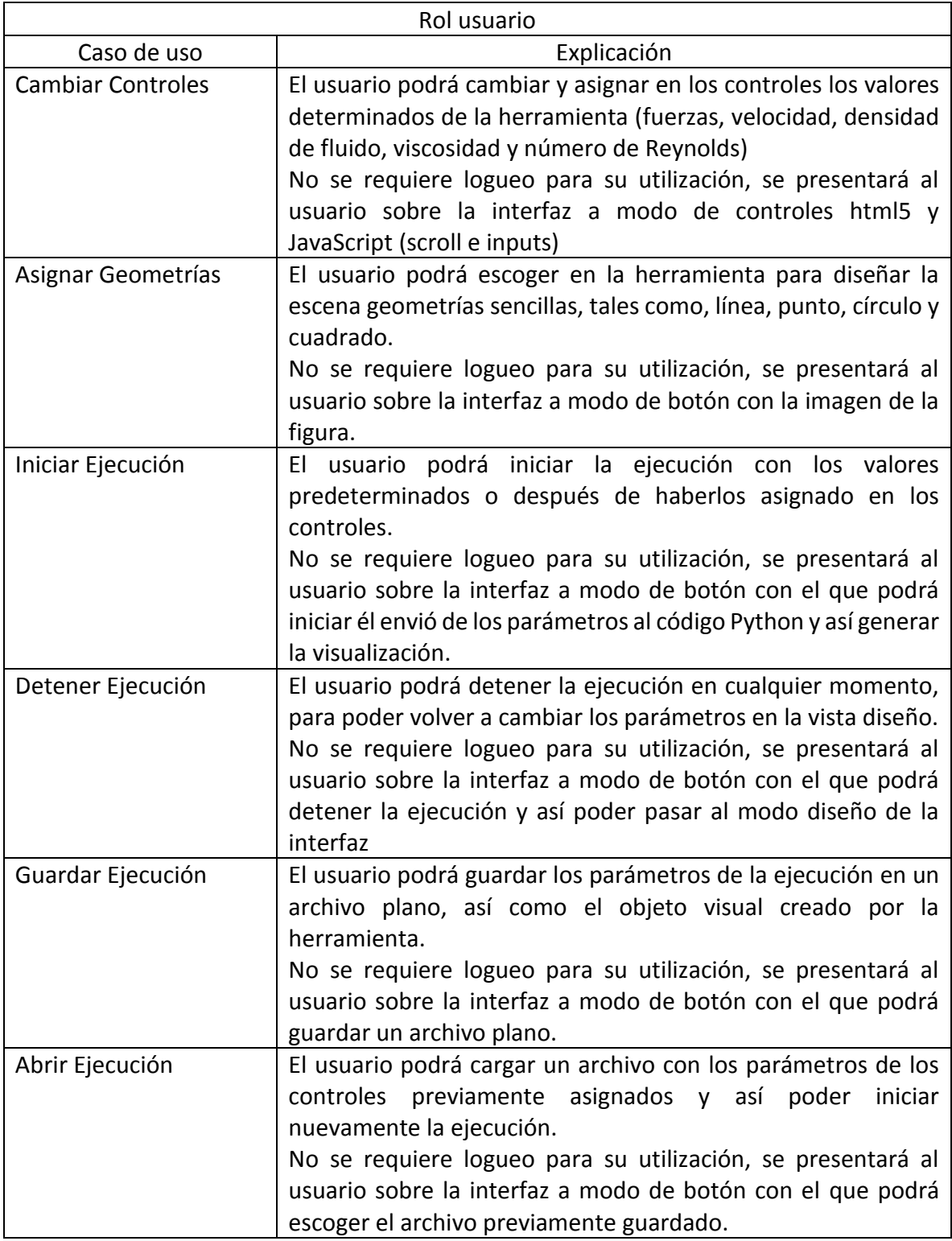

<span id="page-28-0"></span>*Tabla 1. Explicación casos de uso.*

# <span id="page-29-0"></span>**3.2 Diagrama de Actividades**

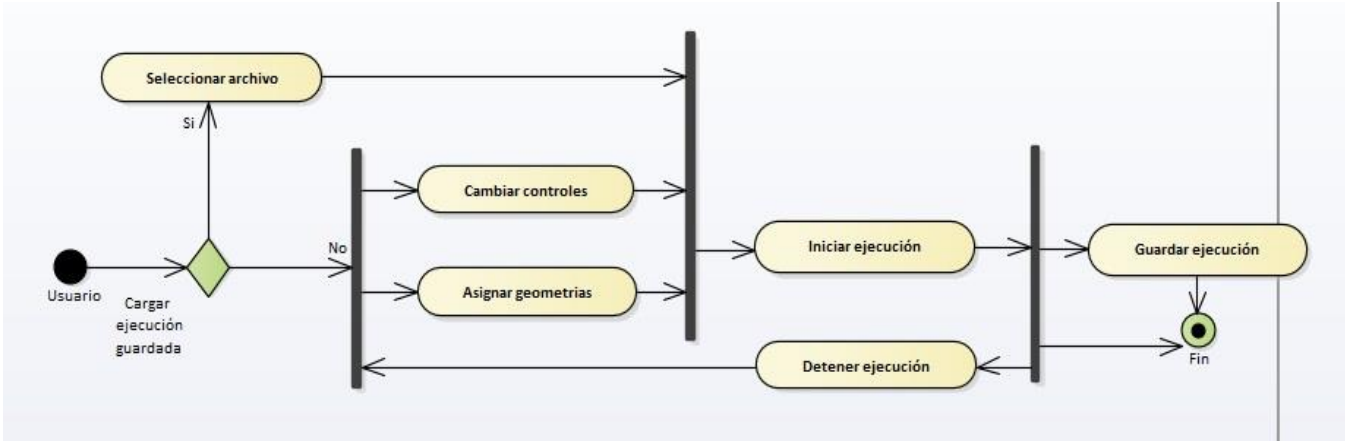

*Ilustración 8. Diagrama de Actividades.*

<span id="page-29-2"></span>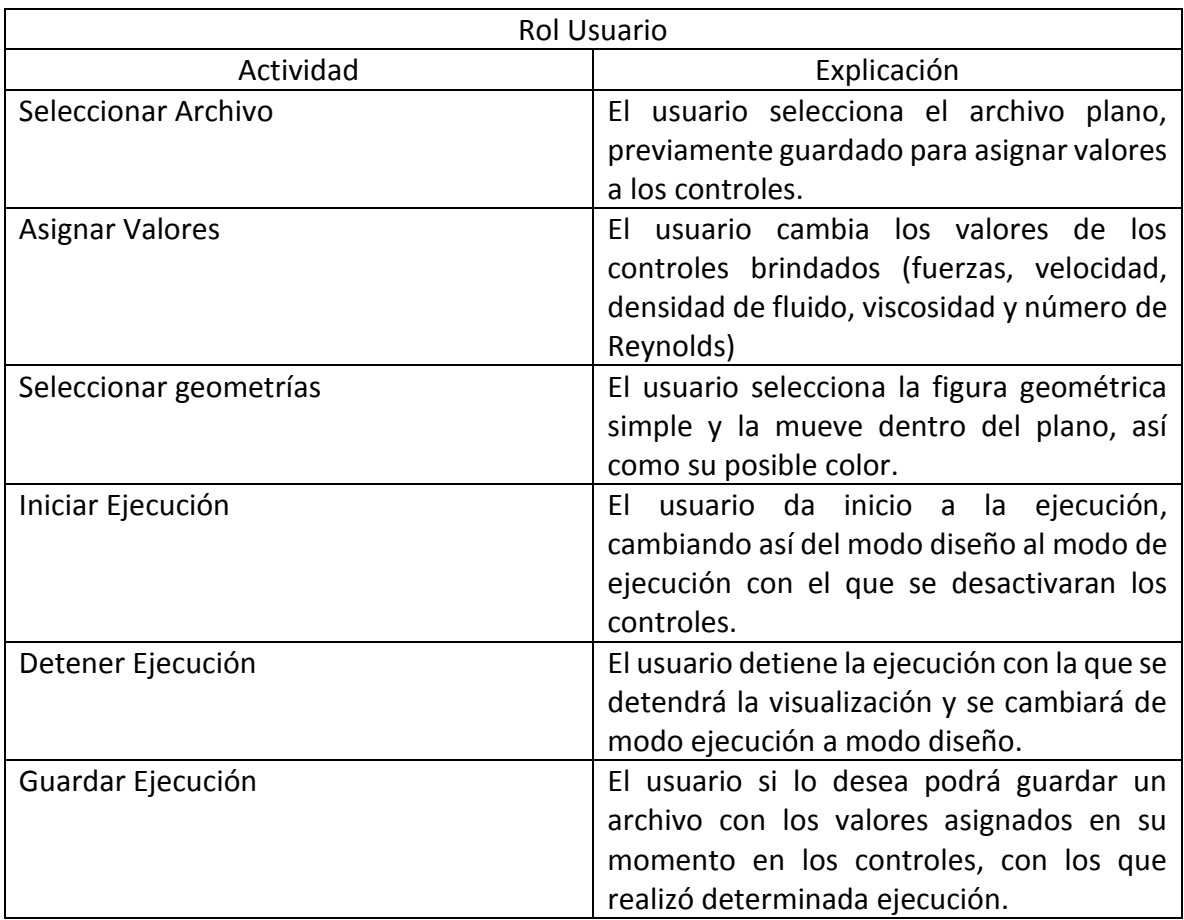

<span id="page-29-1"></span>*Tabla 2. Explicación diagrama de Actividades.*

# <span id="page-30-0"></span>**3.3 Modelo de Secuencia**

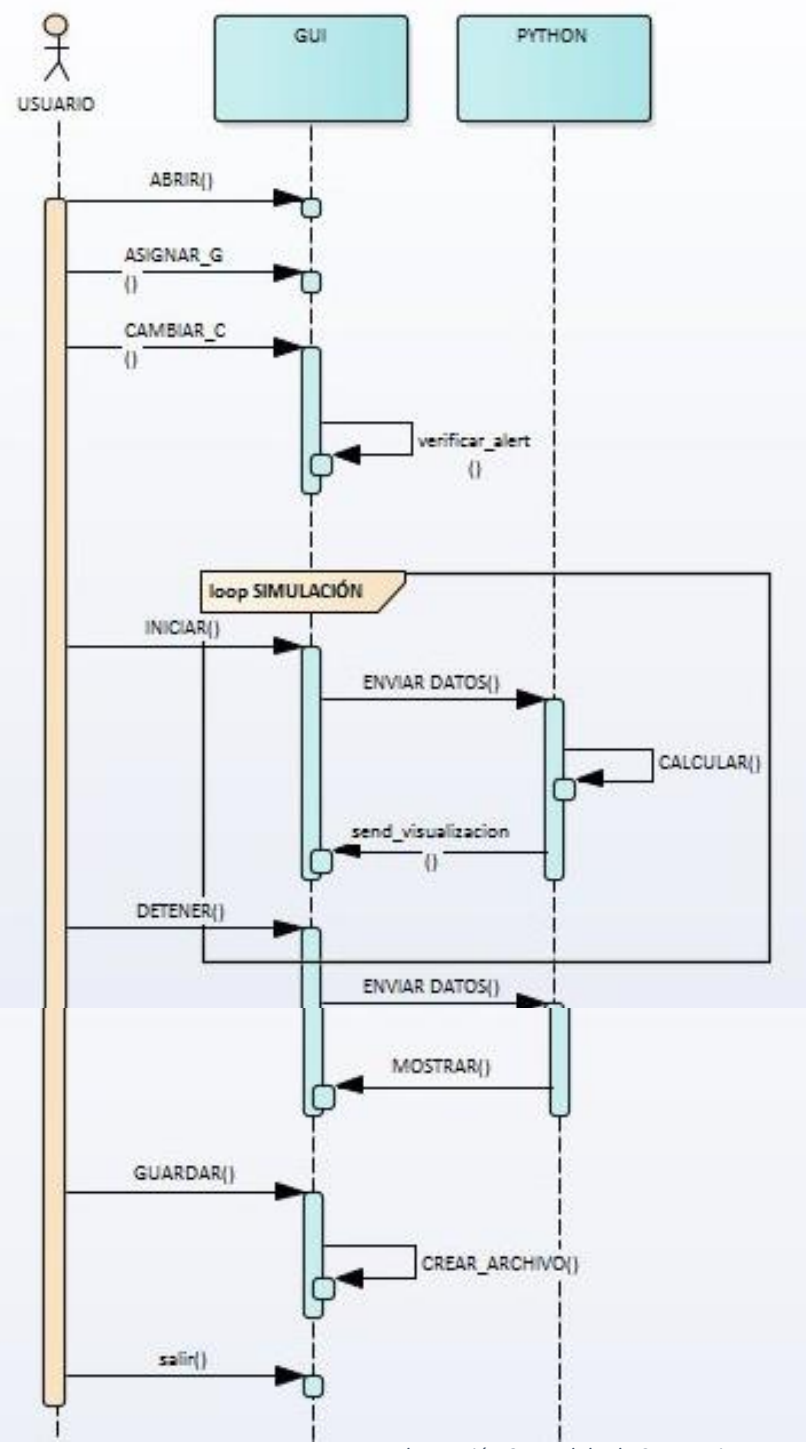

<span id="page-30-1"></span>*Ilustración 9. Modelo de Secuencia.*

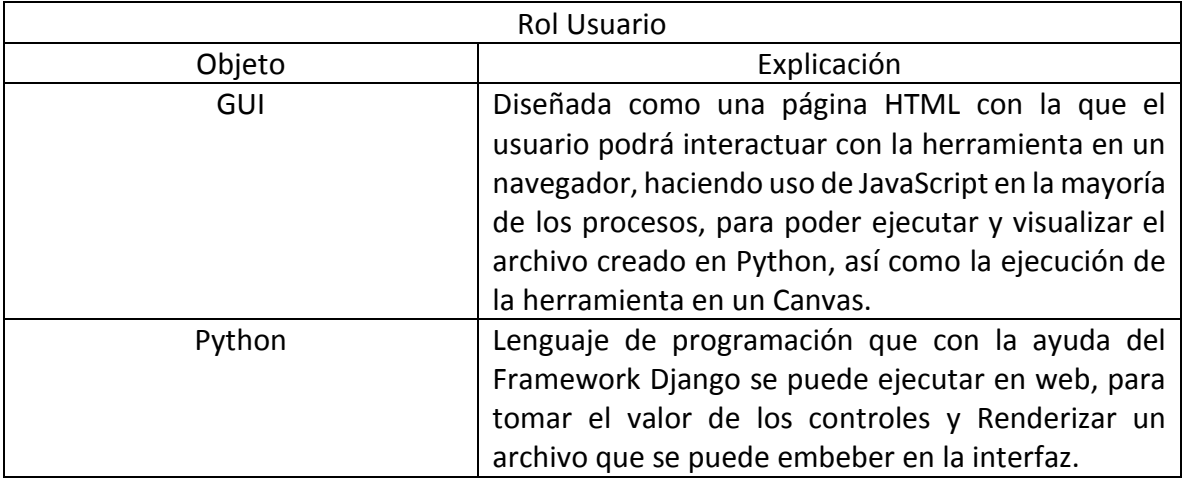

*Tabla 3. Explicación Modelo de Secuencia.*

# <span id="page-31-1"></span><span id="page-31-0"></span>**3.4 Diagrama de Colaboración**

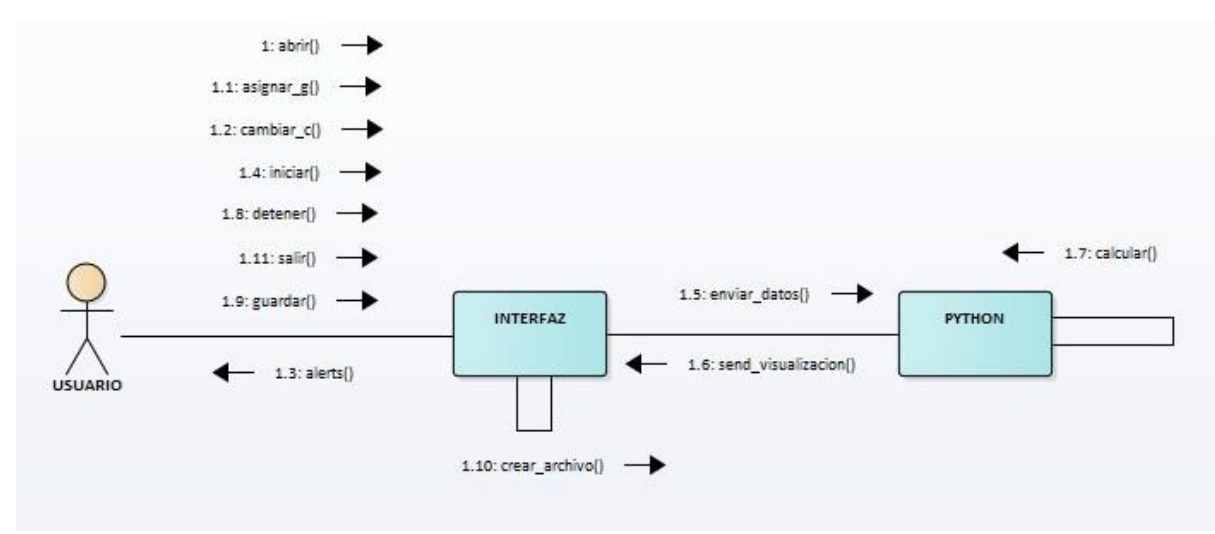

<span id="page-31-2"></span>*Ilustración 10. Diagrama de Colaboración.*

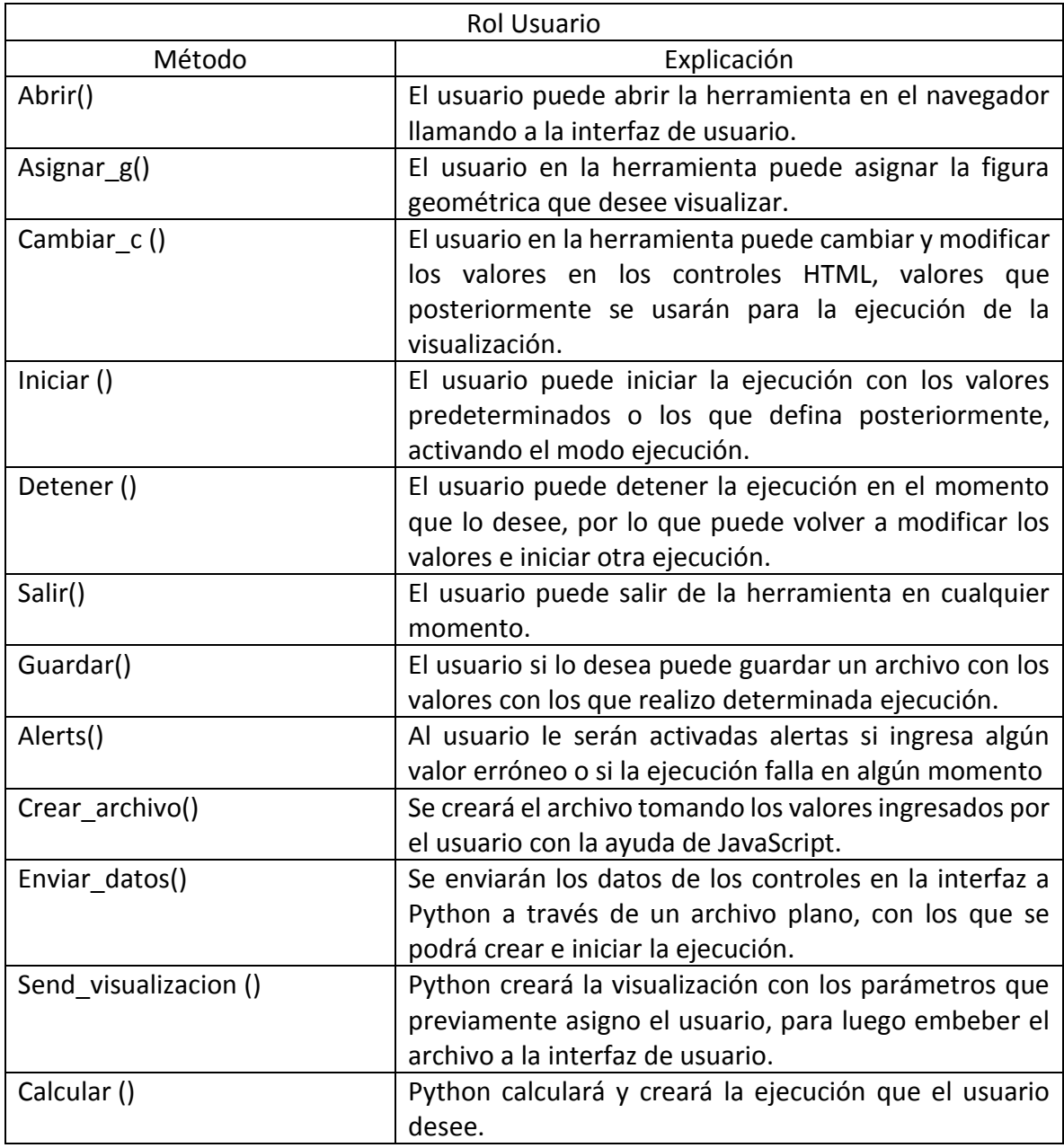

<span id="page-32-0"></span>*Tabla 4. Explicación Diagrama de Colaboración.*

# <span id="page-33-0"></span>**3.5 Modelo de Clases**

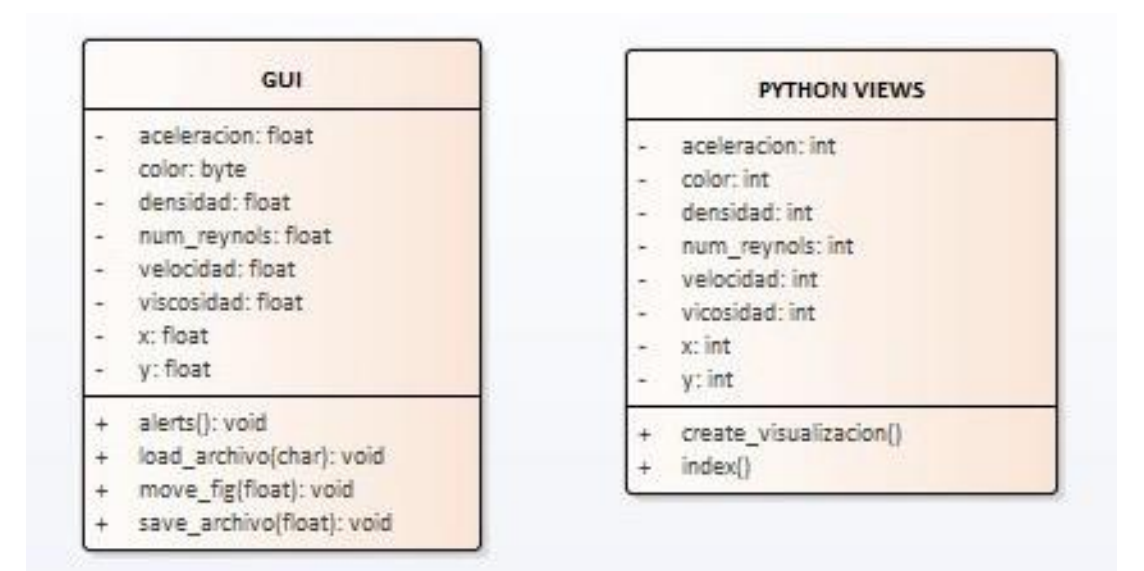

*Ilustración 11. Modelo de Clases.*

<span id="page-33-2"></span>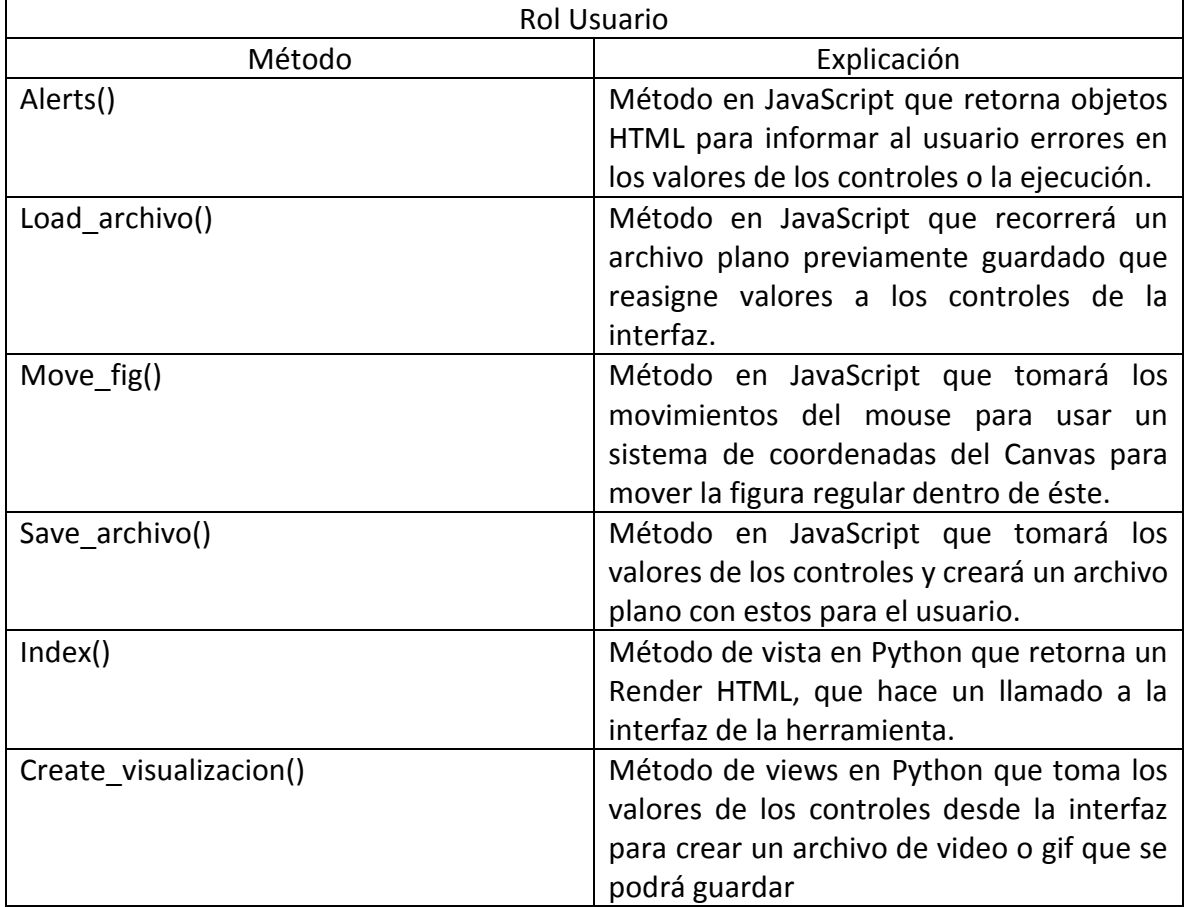

<span id="page-33-1"></span>*Tabla 5. Explicación Modelo de Clases.*

# <span id="page-34-0"></span>**3.6 Modelo de Despliegue**

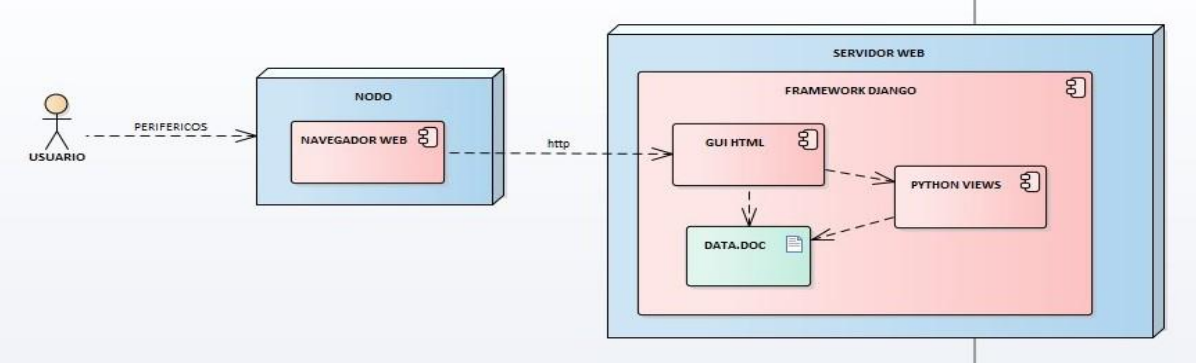

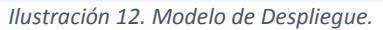

<span id="page-34-2"></span>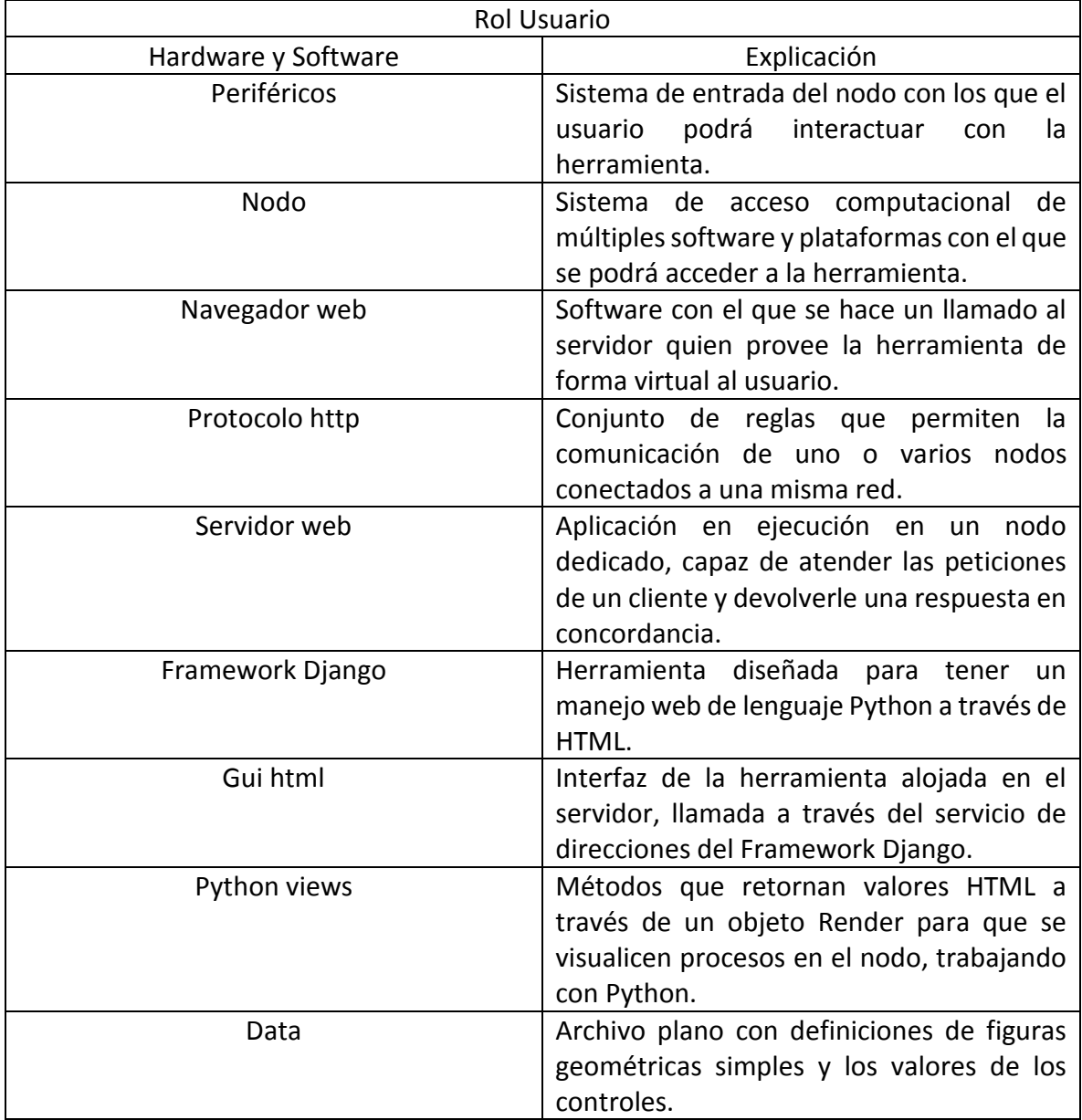

<span id="page-34-1"></span>*Tabla 6. Explicación modelo de despliegue.*

# <span id="page-35-0"></span>**4 PROPUESTA**

# <span id="page-35-1"></span>**4.1 Metodología**

Para iniciar con el desarrollo de la herramienta como primera medida se debe determinar el modelo matemático que explica el comportamiento de los fluidos de una manera general y que además permita un desarrollo algorítmico factible, para ello se utilizará un método numérico que permitirá aplicar los cálculos pertinentes y así lograr implementar una visualización óptima. Para dicho propósito el grupo de Simulación de sistemas físicos de la Universidad de Cundinamarca brindará el acompañamiento para la adaptación correspondiente al escenario que se planea modelar.

Como segundo proceso se realizarán bocetos de la interfaz así como de los elementos geométricos que interactúan con el entorno y con los fluidos ejecutados, para poder así como tercer paso, empezar el desarrollo y diseño de los mismos con los lenguajes de programación Python y JavaScript, ya que cuentan con herramientas adecuadas debido a la integración con HTML, librerías de diseño 2D y cálculos matemáticos complejos que apoyadas con el Framework Django, se presentan como plataformas objetivas de trabajo para desarrollar una herramienta gráfica 2D para entornos web.

Paralelamente se desarrollará un protocolo de pruebas para hacer verificación de los modelos algortímicos y su funcionalidad en el escenario de ejecución gráfica. En este sentido y advirtiendo la finalidad del mismo como último proceso se realizarán pruebas a la herramienta, dando por terminado el desarrollo.

Por último, se entregará la aplicación para su posterior evaluación al comité de calidad de la universidad bajo la norma ISO/IEC/IEEE 29119 en la que se verificará su rendimiento y buen funcionamiento, proceso realizado con la plataforma de la Universidad.

Al ser una herramienta en la que su modelado y ambientes de desarrollo estipulados se pueden someter a cambios, por diferencias en la integración de lenguajes de programación o funcionalidad y diseño, se determinó una metodología de desarrollo basada en Scrum, en la que se tendrá como prioridad la representación y visualización del flujo de fluido en gráficos 2D, para luego proceder al manejo de la interfaz la cual será directamente afectada por la calidad de la representación, al estar conectada con los elementos gráficos y lenguajes finales que se usen en la herramienta.

## <span id="page-36-0"></span>**4.2 Herramientas Usadas en el Desarrollo**

- Python como herramienta matemática simula a MatLab pero libre de pago, en el que la simulación con su librería Matplotlib acoge múltiples posibilidades de graficación de datos, fue una de las razones primordiales para trabajar con esta tecnología, sin embargo para entornos web además de su capacidad de manejo de información, la parte visual para web era poca, su combinación con librerías .js para extrapolar lo que se visualizaba simplemente evocada al análisis de datos; por ello se determinó que se dejaría para crear videos con su librería Matplotlib y para manejar de manera eficiente el redireccionamiento, cuando el usuario lo necesitara se haría un llamado a una vista que crearía el video y luego redireccionaría a un témplate que lo alojaría.
- Django que es un Framework de modelo de vista controlador, permitirá desarrollar la herramienta didáctica orientada a web, su lógica principal estará basada en Python implementando el modelo matemático estipulado en el modelado ya hecho, utilizando HTML y Java Script para que sea visualizado.
- Matplotlib Librería de Python, realiza el ploteo de los datos matemáticos para visualizar el fluido.
- FFMPEG. Programa usado como librería en python con el que se crea el video, con las animaciones creadas con matplotlib
- La interfaz se desarrollará en HTML y java Script; cuando se interactúe con la interfaz se llamará a un script con la lógica necesaria para gráficar el movimiento, posteriormente el usuario podrá crear un archivo de video que se genera con Python para que el usuario pueda acceder a él cuando lo considere necesario.

## <span id="page-36-1"></span>**4.3 Procedimientos**

### **instalar django**

- 1- entrar a la página oficial descargar el archivo para luego instalarlo desde la consola python setup.py install
- 2. con el comando pip instalar el paquete pip instal Django\*\*1.9

#### **crear un proyecto**

1- para crearla hay que iniciar un proyecto django-admin.py startproject "nombre sin comillas" 2- para verificar que corre con éxito ejecutar la linea python manage.py runserver

#### **crear una app**

- 1- se sitúa dentro de la carpeta del proyecto y ejecutamos el comando python manage.py startapp "nombre sin comillas"
- agregar el app al archivo settings en installed apps 'nombre de la app',
- agregar include en la primera linea de import luego de url from django.conf.urls import url, include
- agregar en el urls del proyecto la url que apunte a la urls de la aplicación url(r'^webapp/',include('webapp.urls')),

#### **ir a la vista para crear la primera**

- 1- importar httpresponse from django.shortcuts import render from django.http import HttpResponse
- 2- agregar la primera vista la cual es un DEF def index(request): return HttpResponse("<h2>prueba aplicación</h2>")

#### **Crear archivo urls**

1- importar from django.conf.urls import url from . import views

```
2- agregar patters url
    urlpatterns = [
           url(r'^$', views.index, name='index')
   \mathbf{I}
```
#### **para poder llamar un html**

1- en la carpeta de la app crear la carpeta templates y en ella otra carpeta con el nombre de la app

- así webapp/templates/webapp
- 2-crear el archivo html dentro de esa carpeta
	- colocar cualquier codigo

3- definir la vista para llamar ese htm def index(request): return render(request,'webapp/GUI.html')

### **para usar jinja**

1-en un html se debe definir el inicio del bloque

 {% block content %} {% endblock %}

2- en otro archivo html (este es el que se llama en la vista)

se llama el archivo html con el bloque

{% extends "webapp/simulador.html" %}

3- se puede incluir código html nativo sin necesidad de todas la etiquetas solo definiendo el bloque

 {% block content %}  ${ \{ \text{graphic} | \} }$ 

#### <p> HOLA NO SE SI SIRVA </p>

{% endblock %}

4- para ingresar mas código html con jinja se debe hacer llamados a includes ya que los bosques solo pueden ser utilizados una sola vez por página ya que no se les define nombres ni identificadores, seria algo así como jinja dentro de otro jinja

{% include "webapp/include/menu.html" %}

para ello se crearía una carpeta en templates llamada includes que tendría un archivo con otro bloque

```
 {% block content %}
 <p> soy un menu :D:::DDD </p>
{% endblock %}
```
### **para cargar archivos estáticos o css dentro del html**

1- crear una carpeta llamada static, ya dentro de linea se pueden subir archivos a conveniencia ubicados en carpetas

2- dentro del archivo colocar la referencia jinja de los archivos estáticos {% load staticfiles %} <link rel="stylesheet" type="text/css" href="{% static 'estilos/estilos.css' %}">

#### **para entrar al admin**

 python manage.py createsuperuser colocar datos y ya

#### <span id="page-39-0"></span>**4.4 Resultados**

Aplicando los cálculos preestablecidos y con los demás elementos del entorno se puede visualizar de manera óptima el flujo de un fluido laminar en un entorno visual fácil de comprender. A continuación se dará de forma puntual el método mostrando lo que se utilizo en el codigo y luego de esto estará la interfaz.

#### **MODELADO DEL MÉTODO MATEMATICO.**

Se divide el espacio que se quiere simular en celdas.

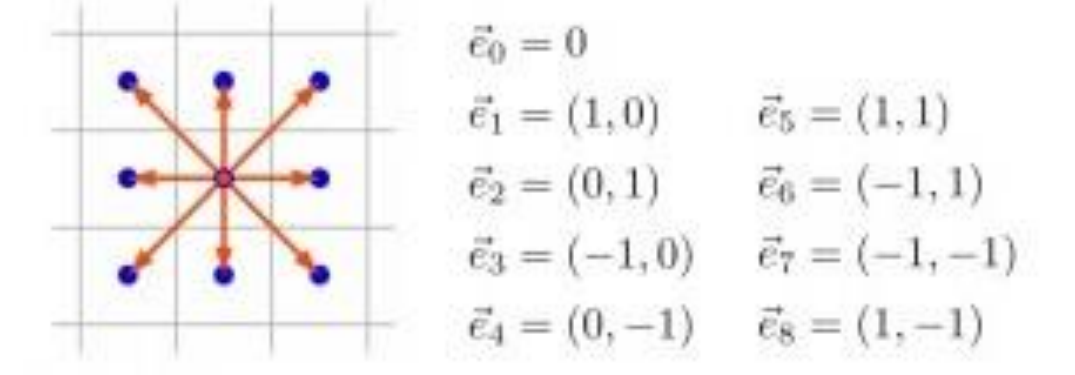

*Ilustración 13. División del espacio que se quiere simular.*

Se establecen la velocidad y densidad iniciales en todas las celdas. La velocidad la ingresa el usuario y la densidad es  $1gr/cm<sup>3</sup>$  pues se trabaja con el fluido del agua.

Se calculan la densidad total  $\rho$  y la velocidad de flujo.

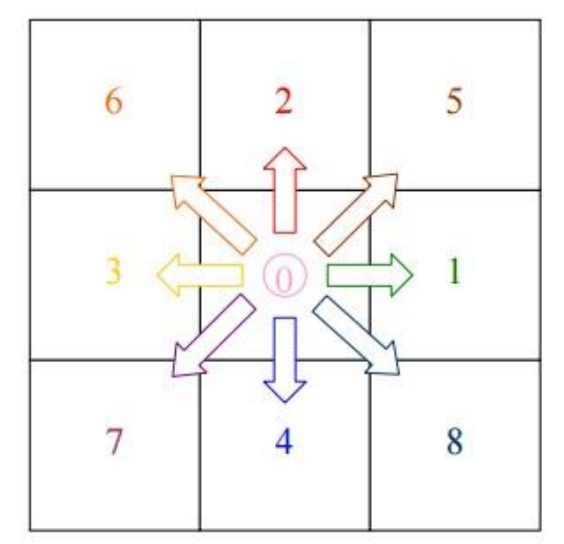

*Ilustración 14. Denominación de las direcciones de la partícula.*

$$
\rho = \sum n_i \quad (33)
$$
  

$$
u_x = \frac{(n_1 + n_5 + n_8) - (n_3 + n_6 + n_7)}{\rho} \quad (34)
$$
  

$$
u_y = \frac{(n_2 + n_5 + n_6) - (n_4 + n_7 + n_8)}{\rho} \quad (35)
$$

Se le asigna un omega a cada celda. Los pesos se determinan mediante la equiparación de los momentos.

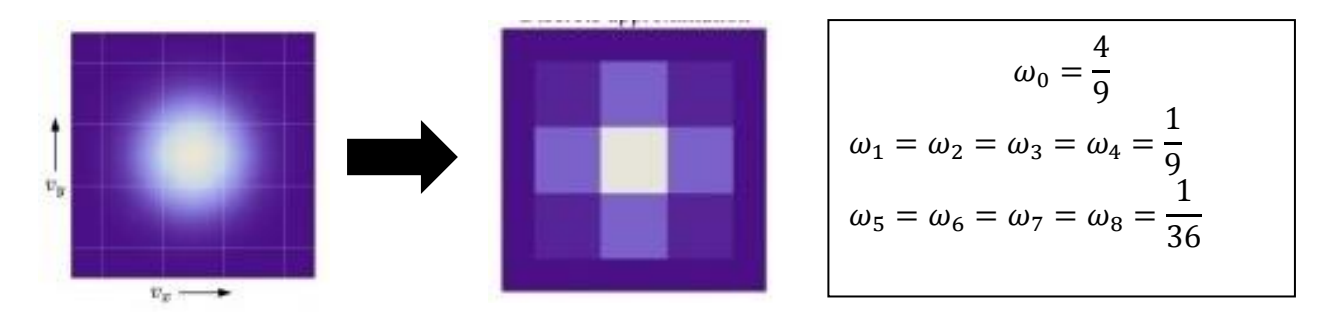

<span id="page-40-0"></span>*Ilustración 15.Aproximación Discreta.*

Equilibrio: se calcula la distribución de equilibrio de las partículas del sistema ( $n_i^{eq}$ ), a partir de la densidad y velocidad de todas las celdas

$$
n_i^{eq} = \rho \omega_i \left[ 1 + 3\vec{e} \cdot \vec{u} + \frac{9}{2} (\vec{e_i} \cdot \vec{u}_i)^2 - \frac{3}{2} |\vec{u}|^2 \right] (36)
$$

Colisión: Una vez calculada la distribución de equilibrio  $(n_i^{eq})$  y la distribución temporal de la iteración anterior  $(n^{old}_i)$ , se obtiene la nueva distribución en reposo  $(n^{new}_i)$ (Schroeder, 2016)

$$
n_i^{new} = n_i^{old} + \omega \left( n_i^{eq} - n_i^{old} \right) \quad (37)
$$

#### **INTERFAZ**

El entorno está acompañado de herramientas que permiten al usuario manejar los componentes de manera práctica y sencilla. Así que se pensó en diseñar una herramienta abierta para cualquier usuario para que sea de uso público y se utilice según se requiera; por lo tanto no se usa login para acceder a la misma. Así pues, cualquier usuario tiene acceso a todas las configuraciones de la herramienta.

El fin elemental de la herramienta es el de simular el flujo de un fluido de manera didáctica y fácil para que sea comprensible para cualquier tipo de usuario, por ello se crearon cuadros específicos para la interacción con la interfaz; por lo que tiene un cuadro de propiedades (viscosidad, velocidad, número de Reynolds), un cuadro de objetos (geometrías sencillas) y un cuadro informativo (conceptualización).

La herramienta cuenta con dos modos de trabajo, diseño [\(Ilustración 16\)](#page-41-0) y ejecución [\(Ilustración 17\)](#page-41-1) para que asi el usuario tenga la posibilidad de cambiar los parámetros según requiera y después de eso pueda visualizarlos. Además de que la herramienta da la opción de guardado para tener un consolidado de ejecuciones, si asi lo desea el usuario y asi poder hacer comparaciones con los datos.

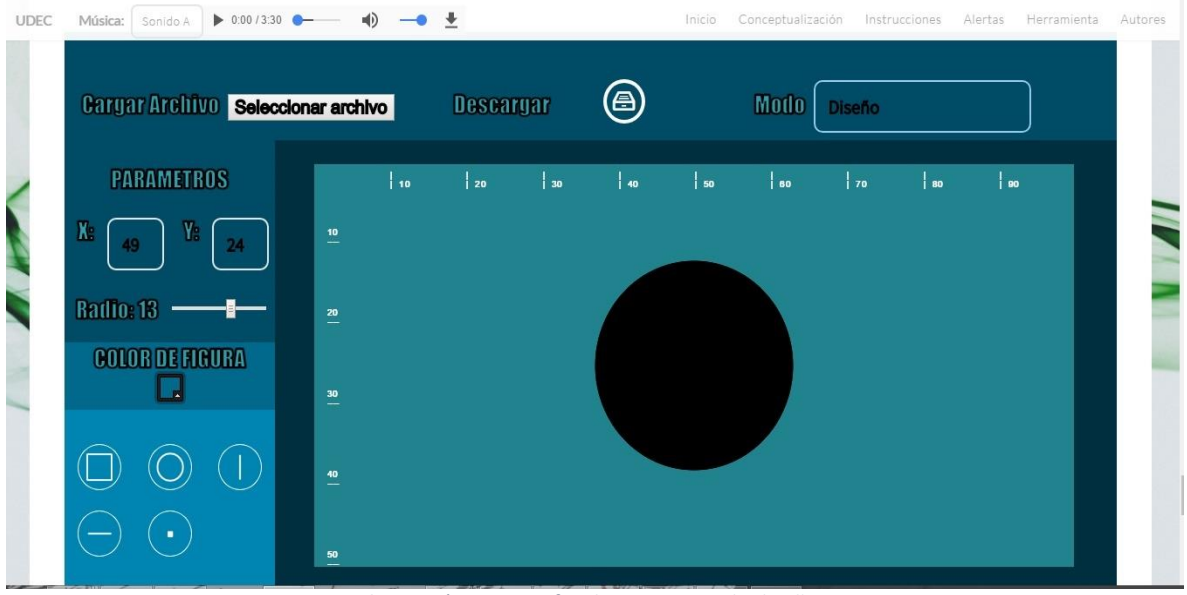

*Ilustración 16. Interfaz de usuario modo diseñar.*

<span id="page-41-0"></span>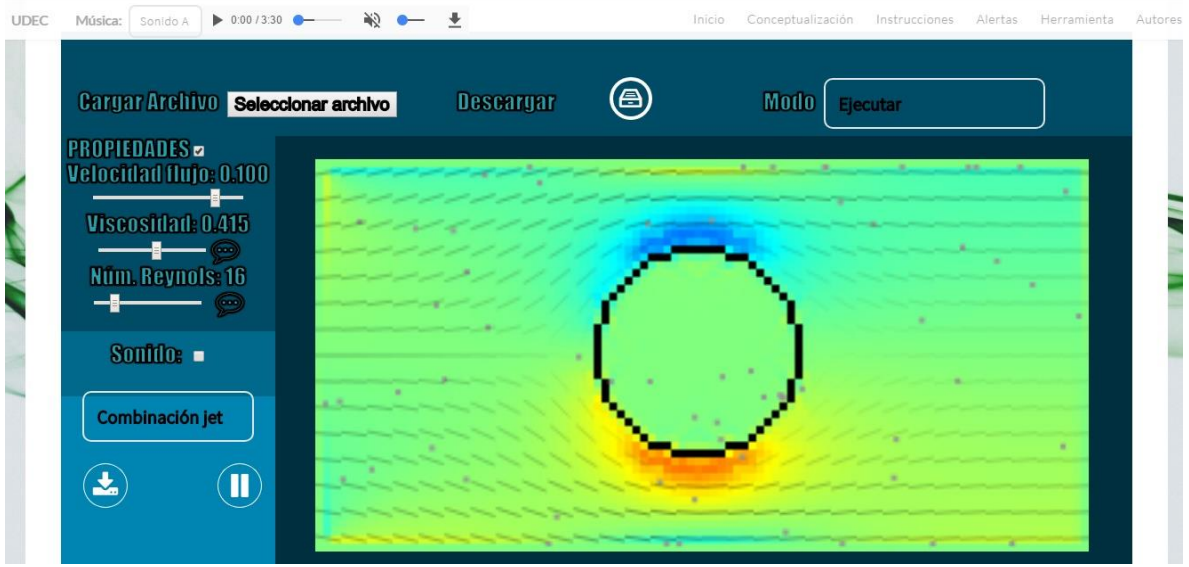

<span id="page-41-1"></span>*Ilustración 17. Interfaz de usuario modo ejecutar.*

## <span id="page-42-0"></span>**4.5 Conclusiones**

- El aprendizaje interactivo, cooperativo y visual es una novedosa opción que se ha venido implementando con lentitud en las aulas de clase; pero viene tomando forma y fuerza pues existen herramientas y aplicaciones en el mercado que ayudan a mejorar la experiencia del aprendizaje. Como bien es cierto existen herramientas que simulan fenómenos físicos, pero en general se utilizan en temas amplios sobre un contexto más vasto y complejo. La presente herramienta proporciona información puntual y la visualización sobre el flujo de fluidos laminares con bajo número de Reynolds, ésta con el fin de poder colaborar y proporcionar un entorno visual verídico, acertado y sencillo de utilizar, para que el estudiante y porque no los profesores tengan una mejor experiencia con el estudio de este fenómeno físico en particular.
- La presente herramienta se desarrolló enfocándose en la mecánica de fluidos pues se quiere utilizar como una aplicación de ayuda para el área de física de la universidad de Cundinamarca, que a futuro puede ser de gran ayuda para estudiar y evaluar a escala real procesos en diferentes campos físicos experimentales.
- El objetivo principal es optimizar procesos en los cuales se involucran todo tipo de fluidos que en el mundo de hoy están en cualquier escenario; pues la física viene representada en un sin fin de momentos. En el ámbito académico la enseñanza prima de un acompañamiento y de la innovación de herramientas que estimulen al estudiantado a realizar las diferentes actividades planteadas con el ánimo de adquirir conocimiento, por ello contar con la tecnología aumenta el rango de aproximación y la creación de variadas plataformas que generen experiencias más llamativas.
- El desarrollo de la herramienta en HTML5 Y JavaScript llevo a crear un entorno visual llamativo y apropiado para que el usuario tenga una experiencia enriquecedora y estimulante, en la que pueda adquirir cierto conocimiento y se pueda cerciorar de lo que reconoce de la teoría brindada por el docente.

## <span id="page-43-0"></span>**4.6 Recomendaciones**

- Al mejorar la herramienta ampliando el contenido y refinando los modelos matemáticos, se puede lograr obtener un simulador que se pueda utilizar experimentalmente en un laboratorio de física en donde se estudien fenómenos sobre flujo de fluidos, inicialmente se toma como un elemento de ayuda para comparar datos pequeños sobre artículos publicados. Y es de gran ayuda para que el estudiante se familiarice y al interactuar con la misma, para que así entienda de manera practica el tema ya mencionado.
- Si se contara con un laboratorio en el que se pudieran comparar los datos que arroja la herramienta, con experimentos en tiempo real. La herramienta didáctica podría tener ventajas superiores, pues en el momento de poder comprobar lo que se visualiza en la pantalla con un experimento real, sería elemental para que alumnos de física de cualquier institución obtuvieran conocimiento más certero del que muestra la teoría, forjando así un tipo de aprendizaje interactivo.
- Al ampliar el contenido de la temática en el ámbito de fluidos, esta herramienta puede llegar a ser un prototipo a escala real, en el que se pueda parametrizar información específica para lograr datos importantes que lleguen a influenciar soluciones reales, en problemas potenciales. Teniendo en cuenta claro; que para desarrollar una herramienta de magnitudes tan relevantes, habría que tener el acompañamiento de un experto para lograr un modelado eficiente y adecuado.
- Aunque la herramienta funciona correctamente en el modelo implementado, se podría mejorar su funcionamiento y ampliar su usabilidad a un entorno más grande, convirtiéndola en una herramienta que se pueda montar a un servidor propio y se pueda usar en un entorno más global, para que así pueda ser usada por más usuarios.
- La ejecución de los videos del flujo de fluidos tiene un peso en almacenamiento alto, por ello se necesita que el servidor sea robusto; pues las peticiones que pesan más en Python son las de la creación del video, lo cual lo hace lento en el momento de dar respuestas. Migrando a un mejor servidor los videos podrían ser más largos, dinámicos y mejor buena calidad.
- Se propone que para mejorar el desarrollo se implemente una librería, si existiera, para enlazar código de Python directamente con web, emulándolo así como en JavaScript lo hace Mpdl3 quien explícitamente trabaja con la librería Matplotlib de Python.

# <span id="page-44-0"></span>BIBLIOGRAFÍA

- Andina, S. G. (17 de Diciembre de 1993). COMUNIDAD ANDINA. Obtenido de Sexagesimoprimer Período Ordinario de Sesiones de la Comisión: http://www.comunidadandina.org/Normativa.aspx?GruDoc=07
- Blanca, M., & Franco, Á. (2012). El uso de simuladores educativos para el desarrollo de competencias en la formación universitaria de pregrado. *Revista Q*, *7*(13), 1–23. Retrieved from http://revistaq.upb.edu.co/articulos/descargar/454/pdf Recuperado el día 15 de Febrero de 2017 en https://www.mendeley.com/research/el-usosimuladores-educativos-para-el-desarrollo-competencias-en-la-formaci%C3%B3nuniversitaria-pregrado-1/
- Bermejo, F., & Corredor, L. (2010). SIMULACIÓN MEDIANTE MECÁNICA COMPUTACIONAL DE FLUIDOS DEL PROCESO DE MEZCLADO AIRE-GAS NATURAL EN UN MOTOR DIESEL TURBOALIMENTADO. *Revista Educación en Ingeniería*, 126-136. Recuperado el día 15 de Febrero de 2017 en https://www.educacioneningenieria.org/index.php/edi/article/view/107
- Cerdà, A. (1999). Simuladores de lluvia y su aplicación a la Geomorfología: Estado de la cuestión. *Cuadernos de Investigación Geográfica*, *25*, 45–84. Recuperado el día 15 de Febrero de 2017 en [https://www.mendeley.com/research/simuladores-lluvia-y-su](https://www.mendeley.com/research/simuladores-lluvia-y-su-aplicaci%C3%B3n-la-geomorfolog%C3%ADa-estado-la-cuesti%C3%B3n-1/)[aplicaci%C3%B3n-la-geomorfolog%C3%ADa-estado-la-cuesti%C3%B3n-1/](https://www.mendeley.com/research/simuladores-lluvia-y-su-aplicaci%C3%B3n-la-geomorfolog%C3%ADa-estado-la-cuesti%C3%B3n-1/)
- Chen, S., & Doolen, G. D. (1998). Lattice Boltzmann method for fluid flows. *Annual Review of Fluid Mechanics*, *30*(1), 329–364. Retrieved from http://www.annualreviews.org/doi/abs/10.1146/annurev.fluid.30.1.329
- Córdova, G. B. (s.f.). *SISTEMAS DE SIMULACIÓN DE FENÓMENOS FÍSICOS Y SISTEMAS MULTIMEDIA*. Obtenido de Universidad Autónoma Chapingo: http://virtual.chapingo.mx/fis/.
- EDUTEKA. (2003). *Portal Educativo gratuito de la Universidad Icesi*. Obtenido de http://eduteka.icesi.edu.co/articulos/instalables.
- Kincaid, D., & Cheney, W. (2002). Numerical Analysis: Mathematics of Scientific Computing. *Mathematics of Computation*. http://doi.org/10.2307/2152998
- Knuth, D. E., Dahl, O.-J., & Nygaard, I. (1966). SIMULA an ALGOL-Based Simulation Language. *Comunication of the ACM*, *9*(9), 671–678. http://doi.org/10.1145/365813.365819 Recuperado el día 15 de Febrero de 2017 en https://www.mendeley.com/catalog/simula-algolbased-simulationlanguage/?utm\_source=desktop&utm\_medium=1.16.1&utm\_campaign=open\_catal og&userDocumentId=%7B3812284a-9e7c-4041-8458-d881990823cc%7D

Laplace, P. S. (1820). *Théorie analytique des probabilités, 2 volumes.* Paris: Veuve Courcier.

López-Castillo, A., & De Souza Filho, J. C. (2007). Simulação do equilíbrio: O método de

Monte Carlo. *Quimica Nova*, *30*(7), 1759–1762. http://doi.org/10.1590/S0100- 40422007000700045 Recuperado el día 15 de Febrero de 2017 en https://www.mendeley.com/research/simula%C3%A7%C3%A3o-equil%C3%ADbrioo-m%C3%A9todo-monte-

carlo/?utm\_source=desktop&utm\_medium=1.16.1&utm\_campaign=open\_catalog& userDocumentId=%7B99341b4e-bf87-478c-805b-94a81d23b53d%7D

Mohamad, A. (2011). *Lattice Boltzmann Method. Fundamentals and Engineering Aplications with Computer Codes.* London: Springer-Verlag.

Normalización, O. I. (s.f.). ISO. Obtenido de

http://www.iso.org/iso/home/store/catalogue\_tc/catalogue\_detail.htm?csnumber= 46445

Normalización, O. I. (s.f.). ISO. Obtenido de http://www.iso.org/iso/home/store/catalogue\_tc/catalogue\_detail.htm?csnumber= 30820

Normalización, O. I. (s.f.). ISO. Obtenido de http://www.iso.org/iso/home/store/catalogue\_tc/catalogue\_detail.htm?csnumber= 30821

Normalización, O. I. (s.f.). ISO. Obtenido de http://www.iso.org/iso/home/store/catalogue\_tc/catalogue\_detail.htm?csnumber= 50954

- Normalización, O. I. (s.f.). ISO. Obtenido de http://www.iso.org/iso/home/store/catalogue\_tc/catalogue\_detail.htm?csnumber= 59423
- Normalización, O. I. (s.f.). ISO. Obtenido de http://www.iso.org/iso/home/store/catalogue\_tc/catalogue\_detail.htm?csnumber= 38848
- Ratkovich, N. R. (2016). Universidad de los Andes Colombia. Facultad de Ingeniería. Obtenido de Departamento de Ingenieria Quimica.: https://ingquimica.uniandes.edu.co/nuestros-proyectos/18-proyecto-deinvestigacion-en-desarrollo/proyectos-2/450-simulacion-de-procesos-con-cfd4

Rice, S. V., Markowitz, H. M., Marjanski, A., & Bailey, S. M. (2005). The SIMSCRIPT III programming language for modular object-oriented simulation. In *Proceedings - Winter Simulation Conference* (Vol. 2005, pp. 621–630). http://doi.org/10.1109/WSC.2005.1574302 Recuperado el día 15 de Febrero de 2017 en https://www.mendeley.com/research/simscript-iii-programming-languagemodular-objectorientedsimulation/?utm\_source=desktop&utm\_medium=1.16.1&utm\_campaign=open\_cat alog&userDocumentId=%7Bb347cd16-9f59-46d8-b2dd-400e0c8b9bbe%7D

Rubinstein, R. (1998). *Modern simulation and modeling.* New York: Wiley.

- Schroeder, D. V. (20 de 07 de 2016). *Lattice-Boltzmann Fluid Dynamics.* Obtenido de http://physics.weber.edu/schroeder/
- Serway, R., & Jewett, J. (2008). *Física para ciencias e ingeniería Vol. 1*. *Cengage Learning Editores, S.A. de C.V.* (Vol. 1). http://doi.org/10.1119/1.2342517
- Sutera, S. P. (1993). The History of Poiseuille's Law. *Annu. Rev. Fluid Mech.*, *25*, 1–19. http://doi.org/10.1146/annurev.fl.25.010193.000245
- Sukop, M. C., & Thorne, D. T. (2006). *Lattice boltzmann modeling: An introduction for geoscientists and engineers*. *Lattice Boltzmann Modeling: An Introduction for Geoscientists and Engineers*. Recuperado el día 23 de Febrero de 2017 en http://doi.org/10.1007/978-3-540-27982-2
- Tocher, K. D. (1967). *The art of simulation.* London: Hodder & Stoughton.